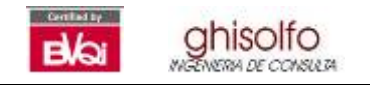

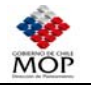

# **12 EVALUACION SOCIAL**

En el capítulo anterior se identificaron las vías relevantes para la dinámica productiva de la Macrozona Centro-Sur, y además se propuso una serie de proyectos que permiten introducir mejoras en la conectividad local, regional e interregional. En base a esto se definieron los proyectos viales para el área de estudio, lo cual se tradujo en la proposición de una serie de intervenciones de distinto nivel sobre el conjunto de vías seleccionado, que son función a su vez de las solicitaciones de flujo que se proyectan para dichas vías. El resultado obtenido son dos planes de proyectos viales preliminares, donde cada proyecto está caracterizado por el tipo de intervención definido y el costo de inversión y mantenimiento asociado.

En este capítulo se presenta la evaluación social de los planes de proyecto planteados, obteniendo indicadores que reflejan la conveniencia de implementar los proyectos pertenecientes a dichos planes. Los indicadores permiten establecer además las ventajas y desventajas de cada uno de los proyectos viales que conforman ambos planes, en el supuesto que se obtenga como resultado que más de un plan sea rentable socialmente. Posteriormente, en un proceso denominado optimización, se define y evalua un nuevo plan, el cual tiene por objetivo maximizar la inversión en obras. Finalmente la totalidad de los planes son sometidos a un análisis de sensibilización.

La evaluación económica involucra tres antecedentes de modelación que permiten calcular los indicadores de rentabilidad:

**Modelo de Transporte EMME/2**: A partir de la simulación de transporte con EMME/2 se obtiene como resultado para cada proyecto, corte temporal, período y tipo de vehículo, los flujos y tiempos de viaje de equilibrio para cada arco de la red.

**Modelo de Evaluación COPER**: Para cada plan, corte temporal y modo, COPER permite calcular el costo operacional de cada tipo de vehículo para cada arco de la red. En este caso, se han considerados los siguientes ítems de costo:

- Consumo de combustible
- Consumo de lubricantes
- Consumo de neumáticos
- Consumo en mantención
- Depreciación del vehículo

**Montos de inversión y mantención de los proyectos viales**: Se ha calculado un valor aproximado de los montos de inversión que requiere cada uno de los planes de proyecto, en base a valores medios de construcción por tipo de camino. Por otro lado, se ha realizado una estimación con HDM-IV para definir el programa de mantenciones, según tipo de carpeta y rango de flujo a la que se somete en el tiempo.

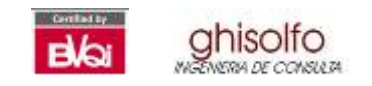

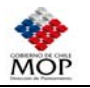

# **12.1 METODOLOGIA APLICADA**

La metodología utilizada consta de cuatro fases, las cuales se describen en el diagrama que se presenta en la Figura Nº 12.1-1.

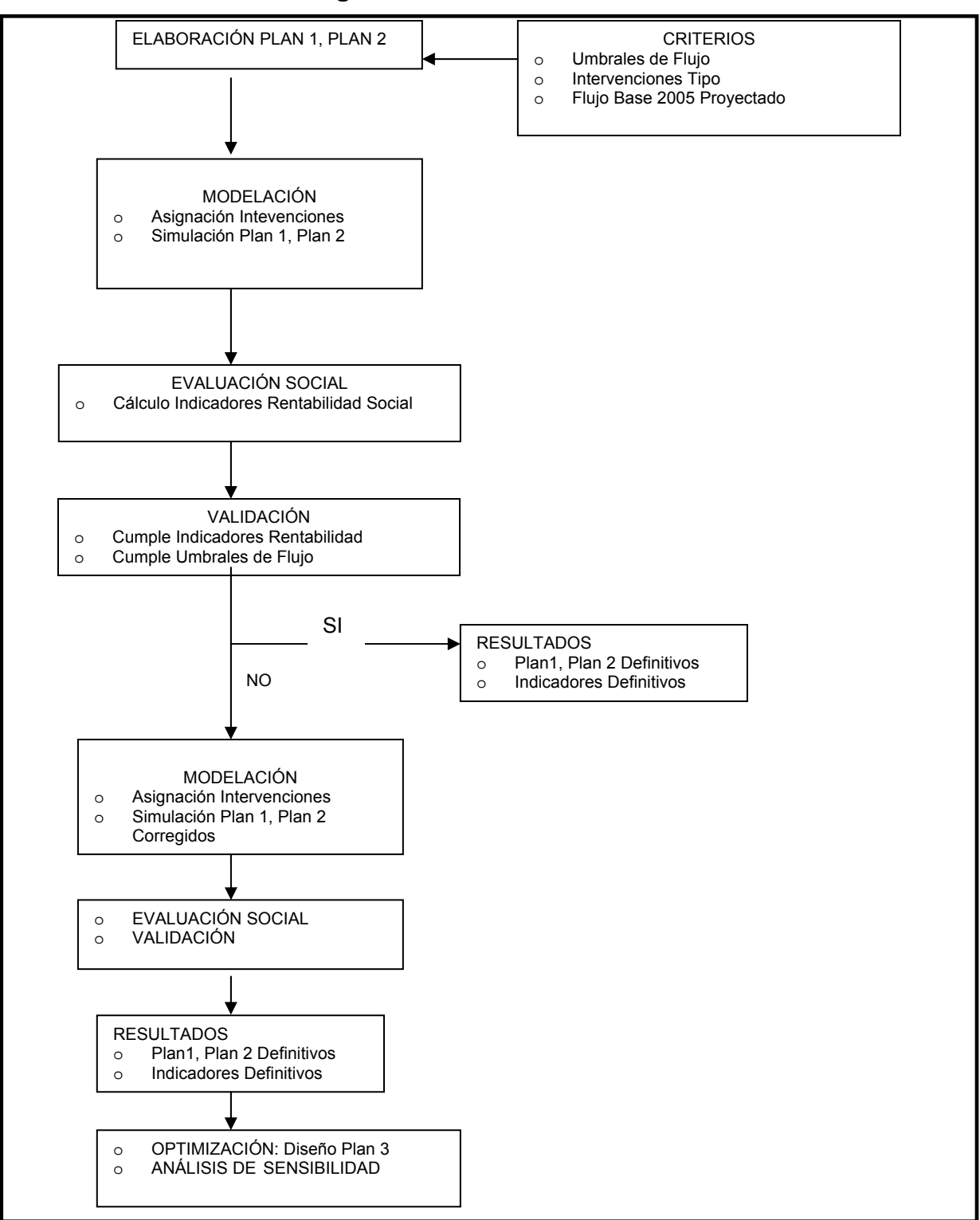

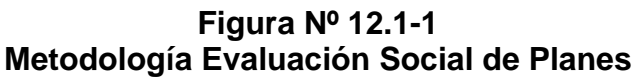

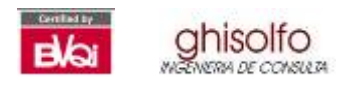

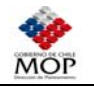

La fase de **evaluación preliminar** tiene por objeto incorporar todos los proyectos viales detectados e incluidos en los planes 1 y 2 definidos en la etapa de identificación. La idea es estudiar el potencial de cada uno de los proyectos y asignar una intervención tipo en cada corte temporal analizado. La fase culmina con la aplicación del modelo de transporte, obteniendo flujos para cada proyecto, y con la evaluación de la rentabilidad social de ambos planes.

Dado que, como se demuestra en el resto del documento, los indicadores de rentabilidad y cumplimiento de umbrales de intervención no resultaron satisfactorios en el primer intento, fue necesario desarrollar una segunda fase de evaluación, denominada **evaluación definitiva.** Esta consistió en revisar los planes estudiados seleccionando aquellos proyectos que requieren de la intervención asignada, y actualizando las intervenciones propuestas en función de los flujos vehiculares obtenidos con el modelo. En este caso además se eliminaron aquellos proyectos que poseen un flujo que no supera el umbral requerido para un mejoramiento. Dado lo anterior se re-estimaron los indicadores de rentabilidad para los planes ahora denominados definitivos, y en base a estos resultados, se determinó cual es el plan de proyectos que entrega mayores beneficios sociales a los usuarios de la red.

La tercera fase, **optimización**, consistió en evaluar un nuevo plan (Plan 3) el cual está conformado por el mejor plan definitivo más aquellos proyectos exclusivos pertenecientes al peor plan y que puedan ser un aporte al plan seleccionado, en términos de flujos atendidos y de indicadores de rentabilidad.

La cuarta fase, **análisis de sensibilidad** consiste en evaluar el impacto sobre las evaluaciones realizadas, producto de la implementación de políticas de financiamiento para las obras estudiadas. De esta manera se analiza el efecto de la tarifa sobre los flujos asignados y sobre la evaluación social, al considerar la operación por concesión de los ejes Ruta 66 y Ruta I-50.

Para el cálculo de indicadores se aplicó el procedimiento tradicional de comparar los consumos de cada plan con respecto a la Situación Base proyectada. Al contrastar los resultados con respecto a la Situación Base, se obtienen indicadores de corto plazo (Tasa de Retorno Inmediata, TRI), y de largo plazo (Tasa interna de retorno TIR) y Valor Actual Neto (VAN) lo cual permite comparar la bondad de ambos planes.

En cuanto a los costos de operación vehicular y de consumo de tiempo, estos son estimados en un contexto de red, es decir se consideran todos los arcos de la red de modelación y los tipos de vehículos analizados. Con lo anterior, se obtiene información desagregada a nivel de períodos y cortes temporales, tanto para la Situación Base, como para los planes de proyectos a evaluar.

En la Tabla Nº 12.1-1 y la Tabla Nº 12.1-2 se indican los valores sociales del tiempo y los costos sociales de operación utilizados en la presente evaluación social respectivamente.

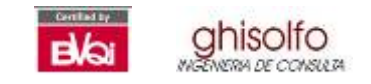

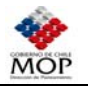

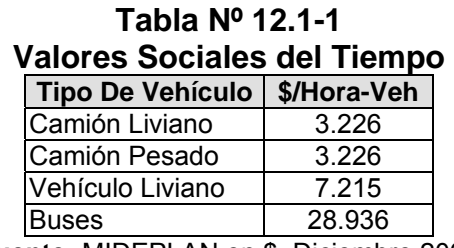

**Fuente:** MIDEPLAN en \$ Diciembre 2004

### **Tabla Nº 12.1-2 Vector de Precios Sociales por Insumo (\$ Diciembre 2004)**

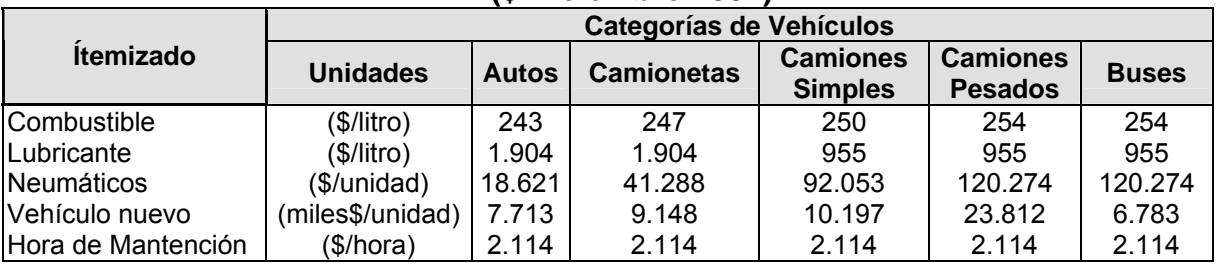

**Fuente:** MIDEPLAN Pesos de Diciembre 2004

# **12.2 EVALUACIÓN PRELIMINAR**

Tal como se consigna en la metodología descrita, la evaluación preliminar se ha realizado para obtener los siguientes resultados:

- Indicadores de rentabilidad de los planes de proyectos, tal como fueron concebidos originalmente.
- En el caso de que la evaluación de él o los planes no sea satisfactoria, seleccionar los proyectos definitivos, para lo cual se aplican los criterios de asignación de proyectos en base al criterio de intervenciones en función de los rangos de TMDA obtenidos de la simulación por corte temporal.

Se debe mencionar que aquellos ejes identificados como parte de un plan y que en la actualidad no se encuentran pavimentados, para efectos de simulación inicial se modelan como pavimentados. De esta manera es posible obtener el flujo potencial para dichos ejes.

En base al supuesto anterior se procedió a realizar la simulación de los planes preliminares, cuya conformación se ha indicado en el capítulo anterior. Con los resultados de la simulación se estimaron los indicadores de rentabilidad del proyecto. En la Tabla Nº 12.2-1 y la Tabla Nº 12.2-2 se presentan los ahorros globales de consumos de recursos para cada plan modelado.

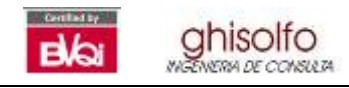

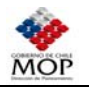

# **Tabla Nº 12.2-1 Ahorro Consumo de Tiempo de Viaje**

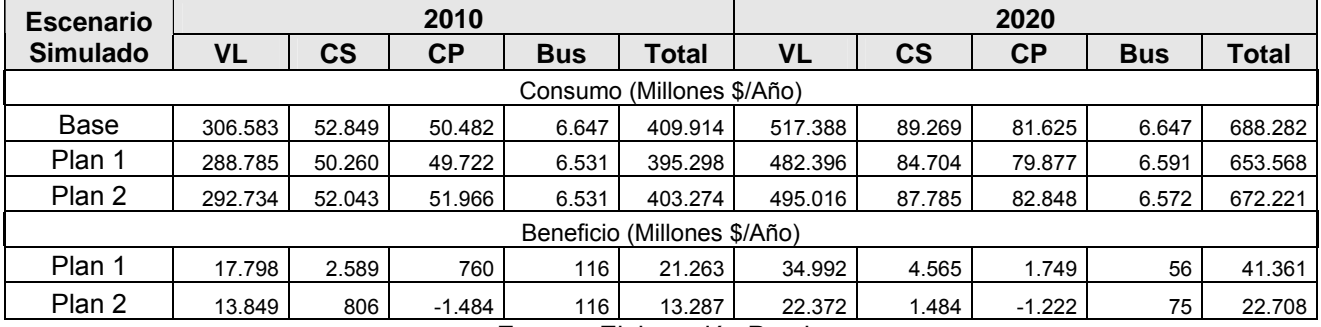

**Fuente**: Elaboración Propia

### **Tabla Nº 12.2-2 Ahorro Consumos Operacionales**

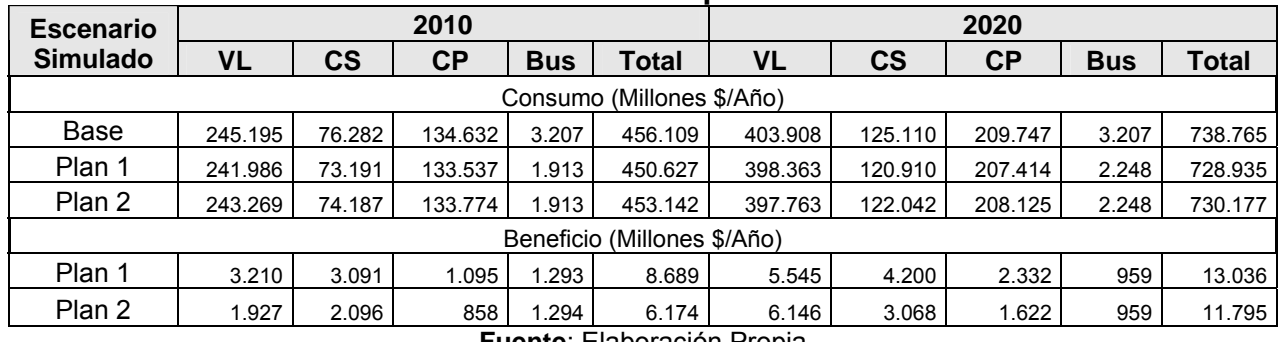

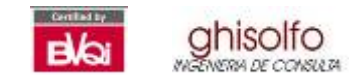

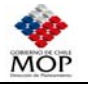

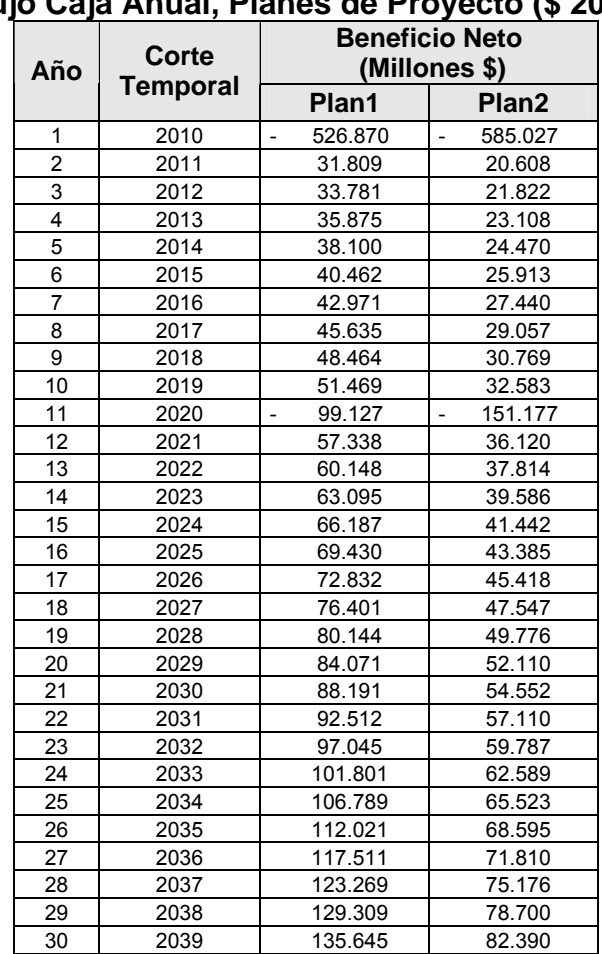

# **Tabla Nº 12.2-3 Flujo Caja Anual, Planes de Proyecto (\$ 2004)**

**Fuente**: Elaboración Propia

#### **Tabla Nº 12.2-4 Indicadores Económicos de Rentabilidad**

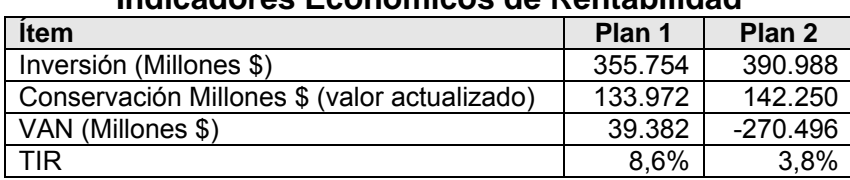

**Fuente**: Elaboración Propia

Se advierte que el Plan 2 preliminar resulta insatisfactorio desde el punto de vista de la rentabilidad social, a pesar que entrega ahorros de recursos. Lo anterior se debe principalmente a que se han incorporado muchos proyectos que por el nivel de flujo presentado no justifican la inversión que inicialmente se había pensado para el plan.

Por otro lado, el Plan 1 posee una tasa de retorno 8.6%, por lo cual ya cumple con el requisito de la rentabilidad social exigida. No obstante, en su versión preliminar este plan no cumple la condición de umbral de flujo para las intervenciones, lo que se traduce en que posee varios proyectos que por su bajo nivel de flujo no justifican un mejoramiento

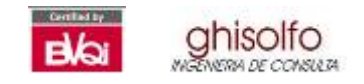

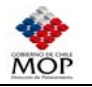

Luego, según lo planificado en la metodología, se requiere la aplicación del proceso de evaluación definitiva para ambos planes.

# **12.3 EVALUACIÓN DEFINITIVA**

En la sección anterior se demostró que ambos planes de proyecto estudiados producirían beneficios a los usuarios de la red de la macrozona, en términos de conseguir importantes ahorros de consumo de recursos. Sin embargo no cumplen con los requisitos planteados en la metodología: rentabilidad, y umbrales de mejoramiento.

Desde este punto de vista, se ha realizado una redefinición y una evaluación definitiva de dichos planes, seleccionando los proyectos que integran cada plan de acuerdo a los criterios definidos en la Tabla 11.3-17 (ver Capítulo 11), y tomando como referencia los flujos obtenidos en la evaluación preliminar.

Al aplicar el criterio de selección y asignación de intervenciones, se produce la eliminación de una serie de proyectos en ambos planes, los que no cumplen con los umbrales definidos en la tabla anteriormente mencionada. Estos proyectos se indican en las Tabla Nº 12.3-1 y Tabla Nº 12.3-2.

| <b>Proyecto</b> | Región | Rol                                             | <b>I</b> TUYGULUS INU UUTISIUGI AUUS I TAITT<br><b>Tramo</b> | Longitud km |
|-----------------|--------|-------------------------------------------------|--------------------------------------------------------------|-------------|
|                 |        |                                                 | Entre Sagrada Familia y Ruta 5                               | 19,3        |
| 14              | VII    | $K-16$                                          | Entre Villaseca y Culernar                                   | 5,0         |
|                 |        | H-255                                           | Entre Machalí (cruce con H-25) y Coya                        | 17,0        |
| 22<br>VI        |        | H-265                                           | Entre Coya y Reserva Los Cipreses                            | 12,0        |
| 32              | VII    | $L-39$                                          | Entre Los Pequenes (L-35) y Las Hornillas                    | 36,2        |
| 33              | VII    | $L-391$                                         | Entre Colbún y Los Boldos                                    | 18,9        |
| 35              | VI     | G-888                                           | Entre Navidad y Rapel                                        | 4,3         |
|                 | VI     | H-790                                           | Entre Las Aguilas y Quelentaro                               | 16,0        |
| 37              | VII    | G-866-H                                         | Entre Las Cabras Y las Piedras                               | 16,3        |
| 38              | VII    | H-776                                           | Entre La Cebada y las Cabras                                 | 14,2        |
| 46              | VII    | K-745                                           | Entre Ruta 115-CH y Reserva Altos del Lircay                 | 27,3        |
|                 | VI     | H-721<br>Entre Ruta 5 y San José de los Lingues |                                                              | 0,7         |
| 51              |        | $I-111$                                         | Entre Ruta 5 y San José de los Lingues                       | 9,9         |
| 60              | VII    | $K-260$                                         | Sector Botalcura                                             | 2,8         |
| 69              | VI     | $H-82$                                          | Entre El Peumo y El Toco                                     | 7,6         |
| 70<br>VI        |        | H-830                                           | Cruce Ruta H-800 hasta Fundo Millahue                        | 20,1        |
|                 |        | H-838                                           | El Niche hasta la Laguna                                     | 3,7         |
| 74              | VI     | $I-810$                                         | La Merced hasta Pullicai                                     | 14,6        |
| 75              | VI     | $I - 790$                                       | Entre Rinconadas y Almendral                                 | 15,9        |
| 76              | VII    | J-56                                            | Entre guaico y la Huerta                                     | 11,5        |
|                 |        | $K-250$                                         | Entre Pencahue y Huilliborgoa                                | 6,9         |
| 80              | VII    | K-260                                           | Entre Pencahue y Pajonal (K-420)                             | 30,7        |
|                 |        | K-520                                           | La Aguada hasta Pencahue                                     | 12,7        |
| 81              | VII    | K-670-M                                         | Entre Pichimán hasta Batuco                                  | 26,5        |
|                 |        | $L-32$                                          | Melozal hasta Yungay                                         | 22,2        |
| 83              | VII    | L-366                                           | Localidad de Melozal                                         | 2,8         |
|                 |        | L-368                                           | Localidad de Melozal                                         | 1,1         |
|                 |        | $L-370$                                         | Localidad de Melozal                                         | 4,3         |

**Tabla Nº 12.3-1 Proyectos No Considerados Plan1** 

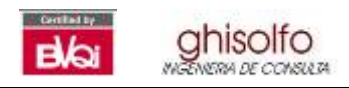

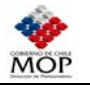

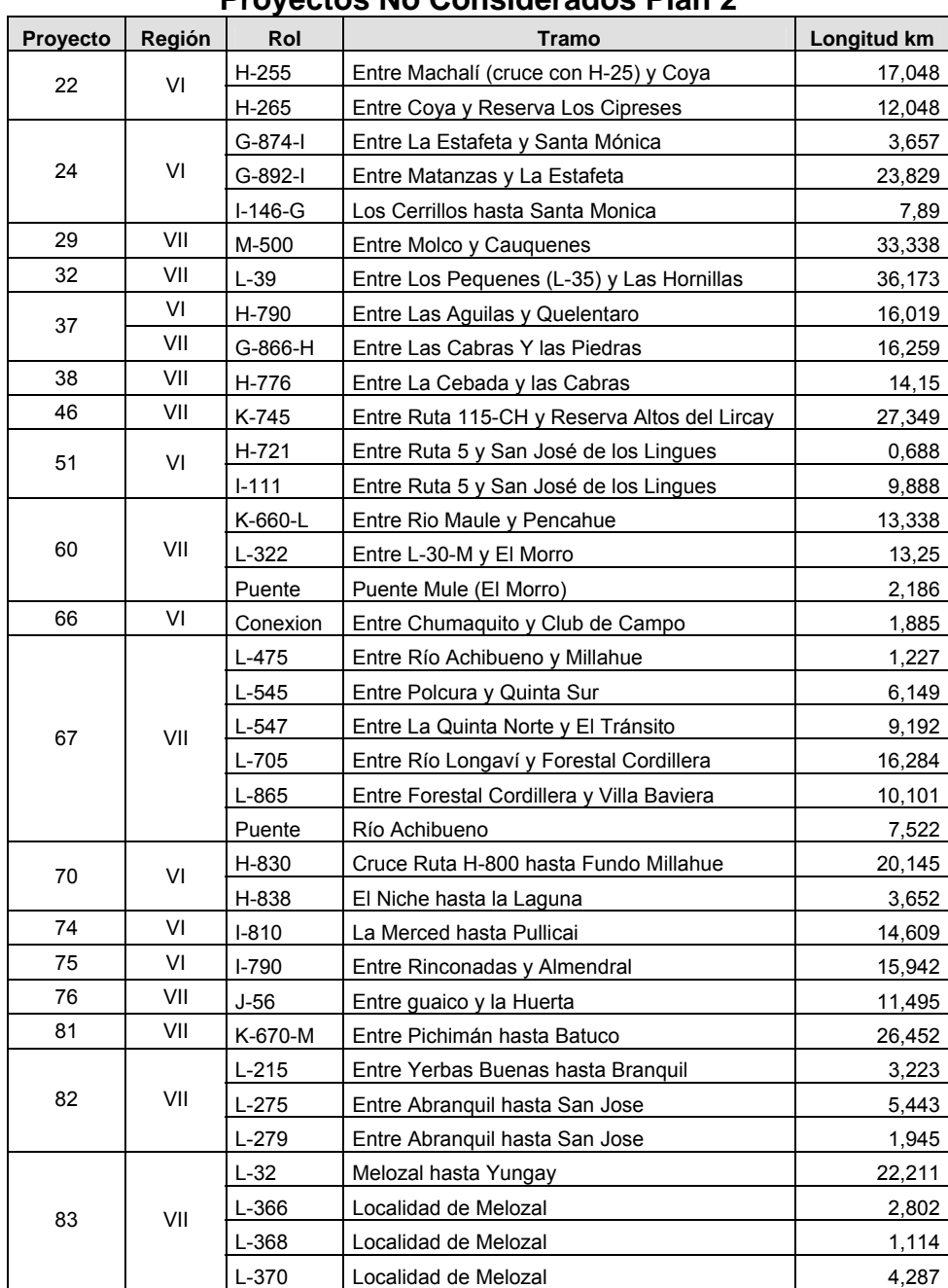

# **Tabla Nº 12.3-2 Proyectos No Considerados Plan 2**

**Fuente**: Elaboración Propia

Con la eliminación de los proyectos anteriormente indicados y con una nueva asignación de intervenciones para los proyectos que continúan en los planes, se realiza una nueva simulación de cada plan, mediante la aplicación del modelo de transporte y la estimación de los indicadores de rentabilidad de los planes redefinidos.

Dadas las condiciones expuestas, los planes de proyectos definitivos quedan estructurados tal como se presenta entre la Tabla Nº 12.3-4 y la Tabla Nº 12.3-11.

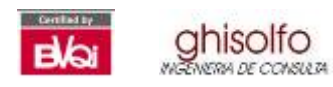

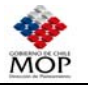

# **Tabla Nº 12.3-3**

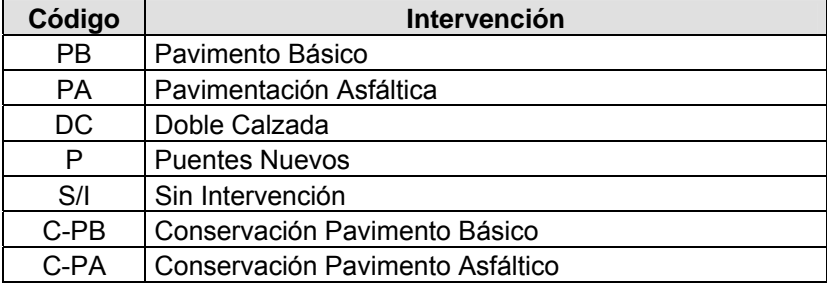

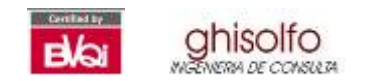

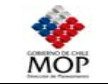

# **Tabla Nº 12.3-4 Plan 1 Definitivo (1 de 4)**

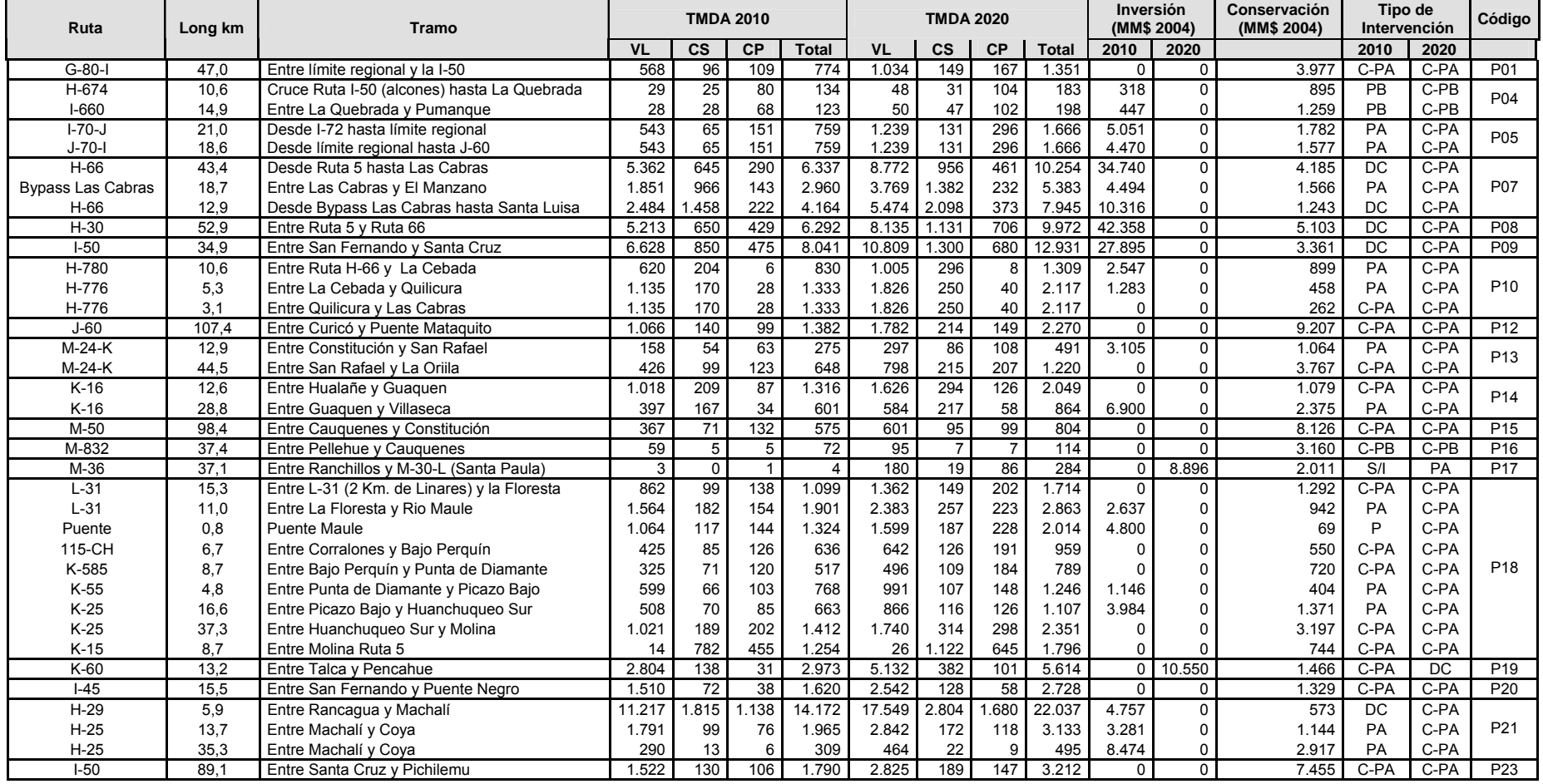

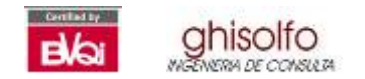

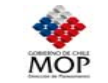

# **Tabla Nº 12.3-5 Plan 1 Definitivo (2 de 4)**

| Ruta<br>Long km |       | <b>Tramo</b>                                   |              | <b>TMDA 2010</b> |          |              | <b>TMDA 2020</b> |                  |                 |              | Inversión<br>(MM\$ 2004) |                | Conservación<br>(MM\$ 2004) |        | Tipo de<br>Intervención | Código          |
|-----------------|-------|------------------------------------------------|--------------|------------------|----------|--------------|------------------|------------------|-----------------|--------------|--------------------------|----------------|-----------------------------|--------|-------------------------|-----------------|
|                 |       |                                                | VL           | <b>CS</b>        | CP       | <b>Total</b> | <b>VL</b>        | $\mathsf{cs}$    | CP              | <b>Total</b> | 2010                     | 2020           |                             | 2010   | 2020                    |                 |
| $I-506$         | 21,3  | Bifurcacion I-502 hasta Bucalemu               | 636          | 23               | 17       | 676          | .041             | 41               | $\overline{27}$ | 1.110        | 0                        | $\Omega$       | 1.756                       | C-PA   | $C-PA$                  |                 |
| $I-532$         | 5,2   | Entre I-72 y Lo Valdivia                       | 527          | 37               | 40       | 604          | 774              | 60               | 52              | 886          | 1.237                    | $\Omega$       | 426                         | PA     | C-PA                    |                 |
| $I-524$         | 2,3   | Entre I-532 y J-790                            | 528          | 31               | 39       | 597          | 759              | 44               | 43              | 846          | 560                      | 0              | 193                         | PA     | C-PA                    |                 |
| Conexión        | 8,9   | Entre Llico y Bucalemu                         | 528          | 31               | 39       | 597          | 759              | 44               | 43              | 846          | $\Omega$                 | 0              | 736                         | C-PA   | C-PA                    |                 |
| J-956           | 12,4  | Entre Alto Limpimávida y J-80                  | 265          | 37               | 38       | 341          | 439              | 52               | 43              | 534          | 0                        | $\Omega$       | 1.028                       | C-PA   | C-PA                    | P <sub>25</sub> |
| $J - 850$       | 5,0   | Entre Rincón de Limpimávida y Alto Limpimávida | 337          | 46               | 40       | 423          | 545              | 65               | 59              | 669          | $\Omega$                 | 0              | 415                         | C-PA   | C-PA                    |                 |
| $J-60$          | 12,9  | Entre Iloca y Rincón de Limpimávida            | 337          | 46               | 40       | 423          | 545              | 65               | 59              | 669          | $\Omega$                 | 0              | 1.068                       | C-PA   | C-PA                    |                 |
| $J-60$          | 10,0  | <b>Puente Mataquito</b>                        | 717          | 100              | 85       | .004         | 1.109            | 139              | 114             | .526         | 0                        | $\Omega$       | 849                         | C-PA   | C-PA                    |                 |
| Conexión        | 6,5   | Entre Huenchullami y Coquimbo                  | 236          | 41               | 54       | 330          | 426              | 74               | 87              | 587          | $\Omega$                 | 0              | 537                         | C-PA   | C-PA                    |                 |
| $L-30-M$        | 7,8   | Entre Constitucion hasta Calabosos             | 5.080        | 281              | 220      | 5.581        | 8.405            | 347              | 297             | 9.049        | 6.271                    | $\Omega$       | 756                         | DC     | C-PA                    |                 |
| $L-30-M$        | 19,1  | Entre Calabosos y Pan de Azucar                | 1.262        | 250              | 353      | 1.865        | 1.777            | 204              | 450             | 2.431        | 0                        | 0              | 1.635                       | C-PA   | C-PA                    | P <sub>26</sub> |
| $L-30-M$        | 36,0  | Entre Pan de Azucar y Vaqueria                 | 1.273        | 246              | 347      | 1.866        | 1.785            | 200              | 444             | 2.430        | 0                        | $\Omega$       | 3.085                       | C-PA   | C-PA                    |                 |
| $L-30-M$        | 18,2  | Entre Vagueria y Villa Alegre                  | 1.332        | 232              | 343      | 1.908        | 2.014            | 202              | 520             | 2.736        | 0                        | 0              | 1.557                       | C-PA   | C-PA                    |                 |
| $M-40$          | 18,7  | Entre Empedrado y el Sauzal                    | 392          | 39               | 19       | 450          | 810              | 71               | 107             | 989          | $\overline{0}$           | $\overline{0}$ | 1.548                       | C-PA   | C-PA                    | P27             |
| K-175           | 8,3   | Entre Molina y Tres Esquinas                   | 2.154        | 33               | 17       | 2.204        | 3.462            | 58               | 24              | 3.544        | $\Omega$                 | $\Omega$       | 696                         | C-PA   | C-PA                    |                 |
| K-175           | 17,6  | Entre tres Esquinas y las Trancas              | 1.525        | 35               | 18       | 1.578        | 2.435            | 61               | 26              | 2.521        | 4.233                    | 0              | 1.512                       | PA     | C-PA                    | P30             |
| $K-175$         | 18,5  | Entre las trancas y El Radal                   | 1.525        | 35               | 18       | 1.578        | 2.435            | 61               | 26              | 2.521        | 4.430                    | 0              | 1.582                       | PA     | C-PA                    |                 |
| $L-11$          | 20,7  | Entre Ruta 5 y Lancha de Queri (L-21)          | 240          | 51               | 89       | 382          | 423              | 89               | 114             | 630          | 0                        | $\Omega$       | 1.713                       | $C-PA$ | C-PA                    |                 |
| $L-21$          | 8,8   | Entre Lancha Queri y Las Compuertas (L-11)     | 1.511        | 122              | 148      | 1.782        | 2.344            | 193              | 222             | 2.758        | 0                        | $\Omega$       | 756                         | C-PA   | C-PA                    | P33             |
| $L-11$          | 7.6   | Entre Ruta 5 y Lancha de Queri (L-21)          | 467          | 30               | 50       | 547          | 732              | 52               | 71              | 855          | $\Omega$                 | 0              | 624                         | C-PA   | C-PA                    |                 |
| G-880           | 11,7  | Entre Matanzas y Navidad                       | 477          | 38               | 29       | 544          | 780              | 61               | 43              | 884          | $\Omega$                 | $\Omega$       | 967                         | C-PA   | C-PA                    | P35             |
| K-68-M          | 36,7  | Cruce Ruta K-60 hasta Carrizal                 | $\mathbf{1}$ | $\Omega$         | $\Omega$ | $\mathbf{1}$ | 162              | 154              | 14              | 329          | $\mathbf 0$              | 8.811          | 2.022                       | S/I    | PA                      | P41             |
| $I - 72$        | 39,0  | Entre Santa Cruz y Nilahue Arriba              | 1.932        | 151              | 130      | 2.213        | 3.050            | 216              | 213             | 3.479        | 0                        | 0              | 3.259                       | C-PA   | C-PA                    |                 |
| $1-572$         | 16,2  | Entre Nilahue Arriba y San Pedro de Alcántara  | 0            | $\Omega$         | $\Omega$ | O            | 108              | 5                | 16              | 129          | 0                        | 485            | 911                         | S/I    | PB                      | P43             |
| $I-556-J$       | 14.8  | Cruce Ruta I-72 hasta El Peral                 |              | $\Omega$         | $\Omega$ | $\Omega$     | 95               |                  | 10              | 109          | 0                        | 444            | 834                         | S/I    | PB                      |                 |
| J-789-I         | 4,3   | La Quirigua hasta Estero Rarin                 | $\Omega$     | $\Omega$         | $\Omega$ | 0            | 108              | 5                | 16              | 129          | 0                        | 129            | 241                         | S/I    | <b>PB</b>               |                 |
| 115-CH          | 114,6 | Entre Ruta 5 y Puente Maule                    | 545          | 46               | 31       | 622          | 881              | 68               | 44              | 994          | $\Omega$                 | $\Omega$       | 9.465                       | C-PA   | C-PA                    |                 |
| 115-CH          | 7,6   | Entre Bajos de Perguin y Pehuenche             | 866          | 81               | 119      | 1.066        | 1.287            | 130 <sub>1</sub> | 175             | .592         | 0                        | 0              | 643                         | C-PA   | C-PA                    | P44             |
| 115-CH          | 31,9  | Entre Pehuenche y Laguna del Maule             | 105          | 19               | 6        | 130          | 157              | 24               |                 | 188          | $\Omega$                 | 0              | 2.600                       | C-PA   | C-PA                    |                 |
| $I-60$          | 18.7  | Entre Pumanque y Ruta I-72                     | 423          | 38               | 122      | 583          | 870              | 52               | 172             | .094         | 4.495                    | $\Omega$       | 1.547                       | PA     | C-PA                    | P47             |

**Fuente**: Elaboración Propia

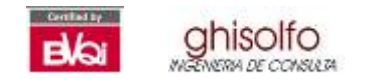

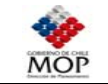

# **Tabla Nº 12.3-6 Plan 1 Definitivo (3 de 4)**

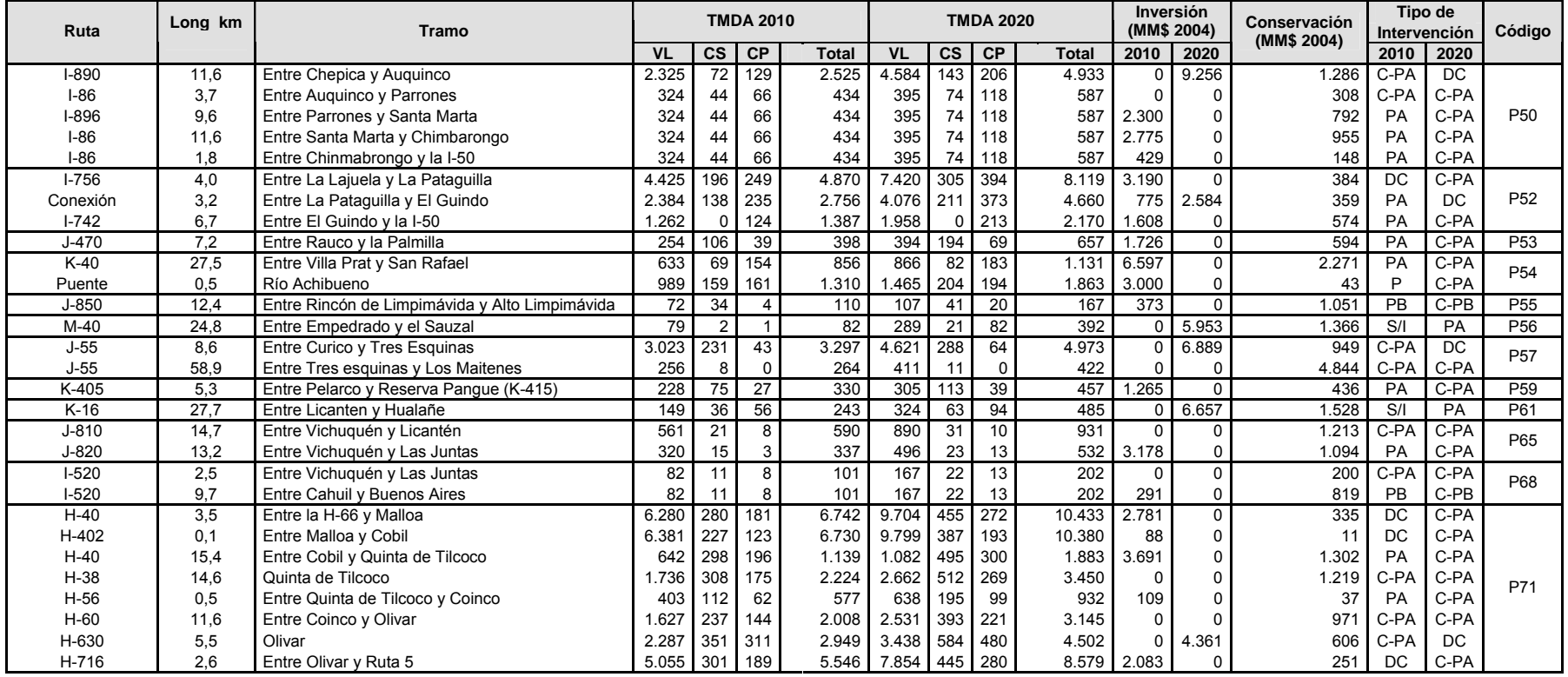

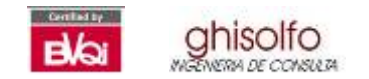

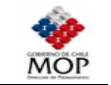

# **Tabla Nº 12.3-7 Plan 1 Definitivo (4 de 4)**

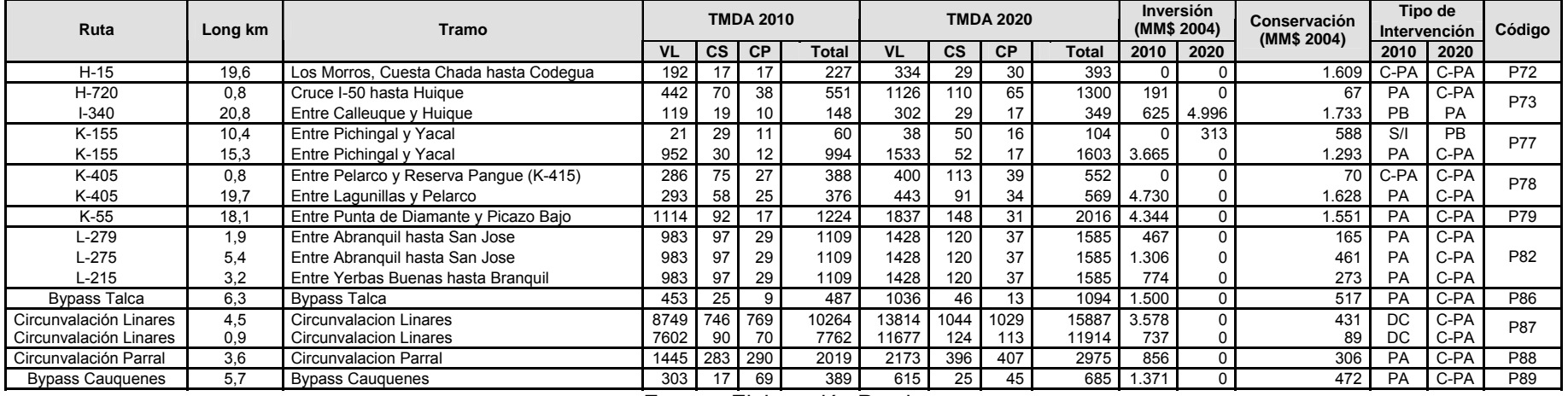

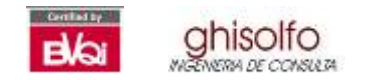

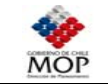

# **Tabla Nº 12.3-8 Plan 2 Definitivo (1 de 4)**

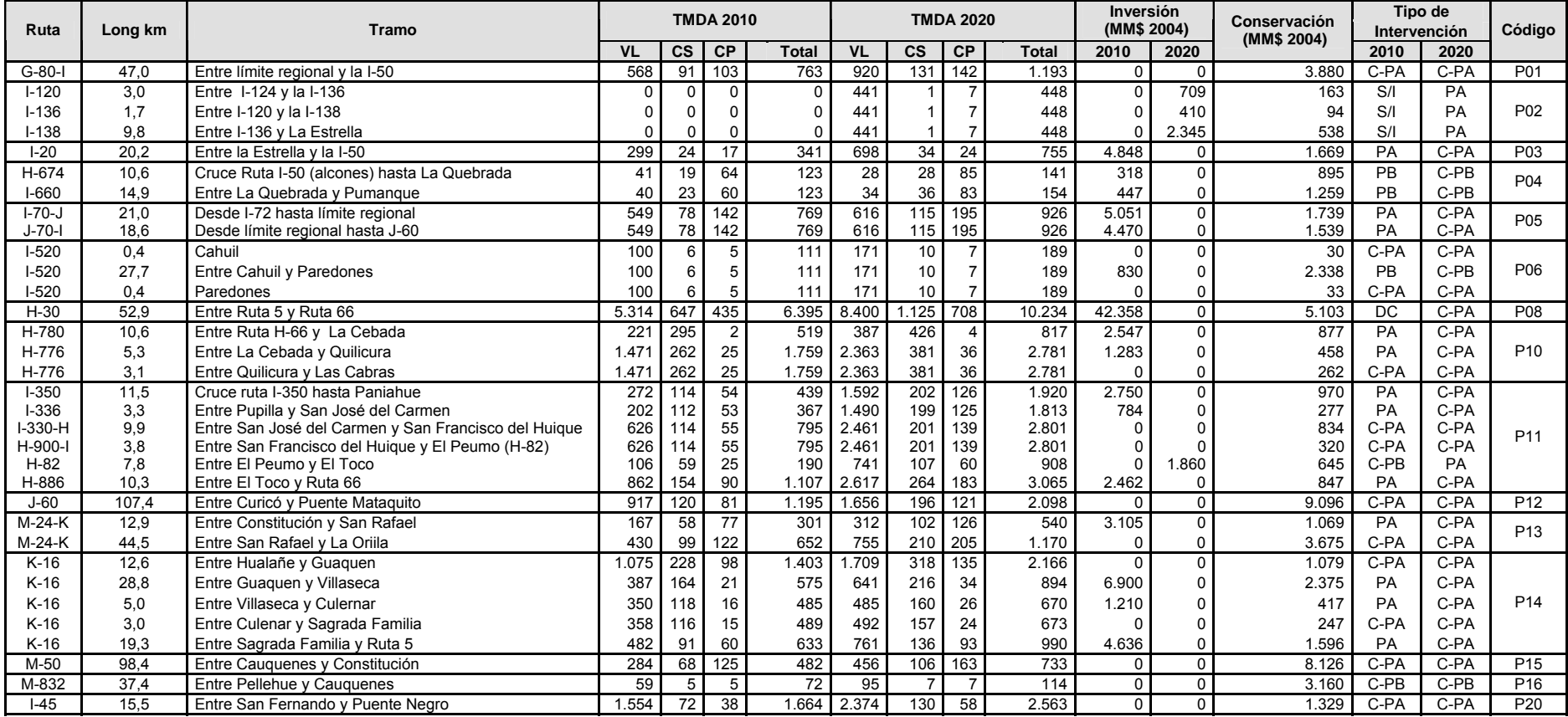

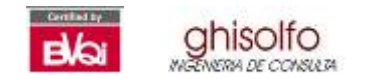

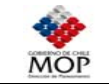

# **Tabla Nº 12.3-9 Plan 2 Definitivo (2 de 4)**

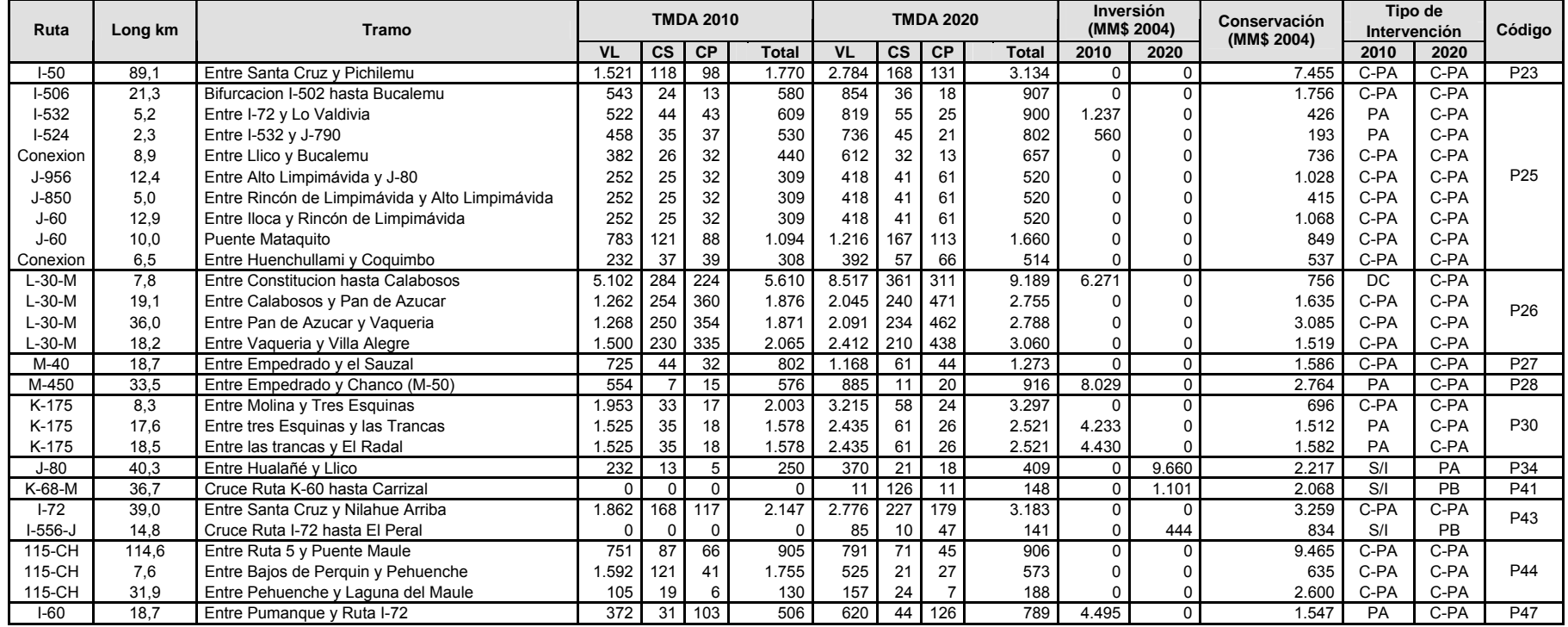

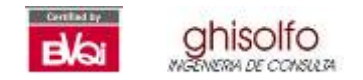

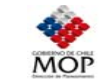

# **Tabla Nº 12.3-10Plan 2 Definitivo (3 de 4)**

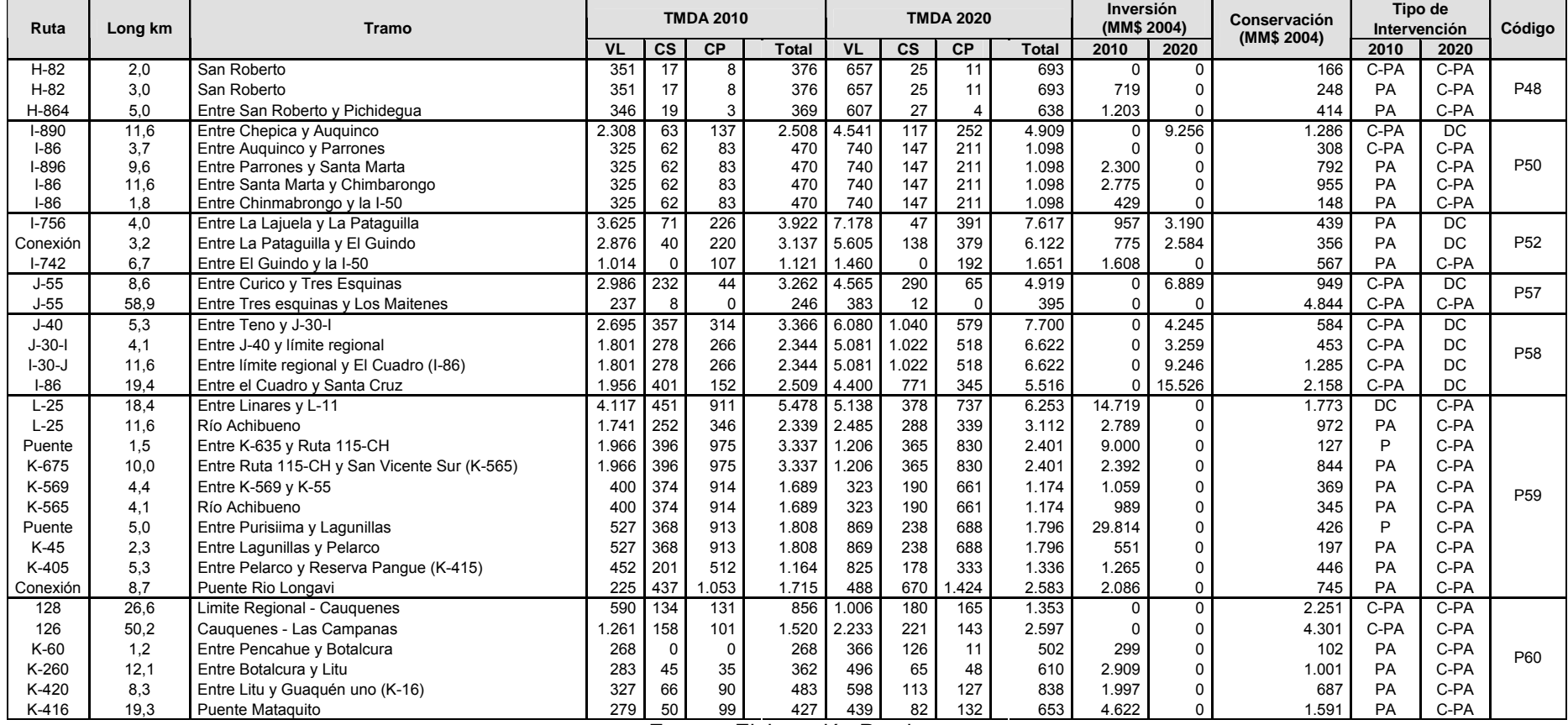

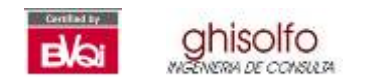

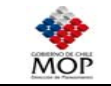

# **Tabla Nº 12.3-11 Plan 2 Definitivo (4 de 4)**

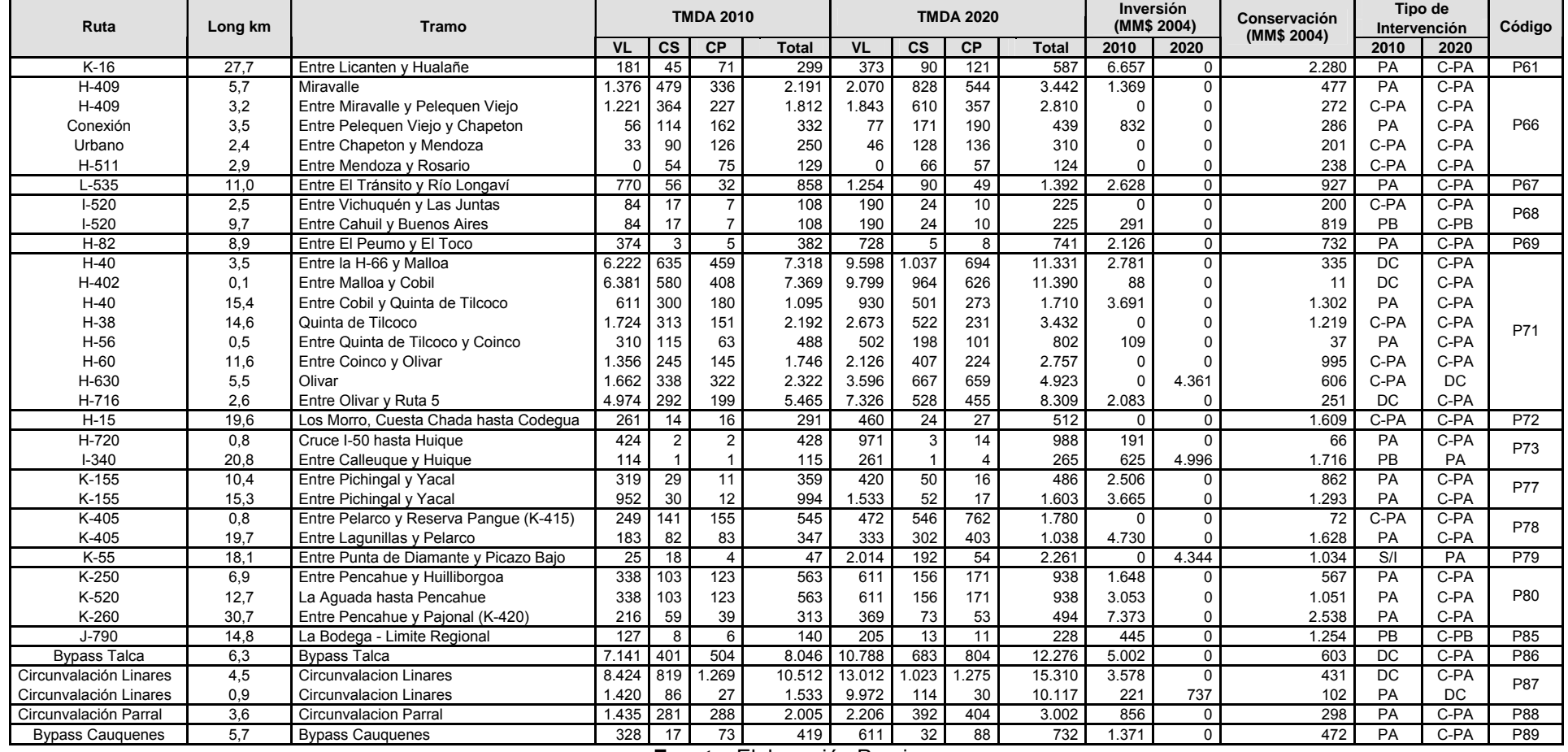

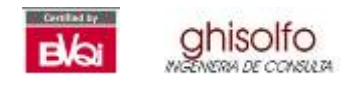

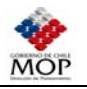

En Tabla Nº 12.3-12 y Tabla Nº 12.3-13 se presentan los resultados de la evaluación social de los planes definitivos. Cabe mencionar que para la evaluación definitiva se incorporó el beneficio derivado de la disminución de accidentes producto de la implementación de los proyectos. Este beneficio está incorporado en los indicadores de rentabilidad que se presentan a continuación, y la metodología resumida para su obtención se presenta en una sección posterior.

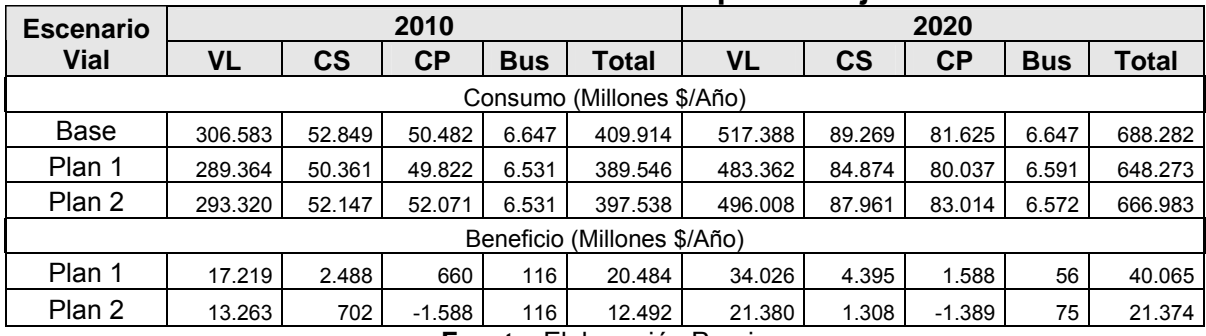

# **Tabla Nº 12.3-12 Ahorro Consumo de Tiempo de Viaje**

**Fuente**: Elaboración Propia

# **Tabla Nº 12.3-13 Ahorro Consumos Operacionales**

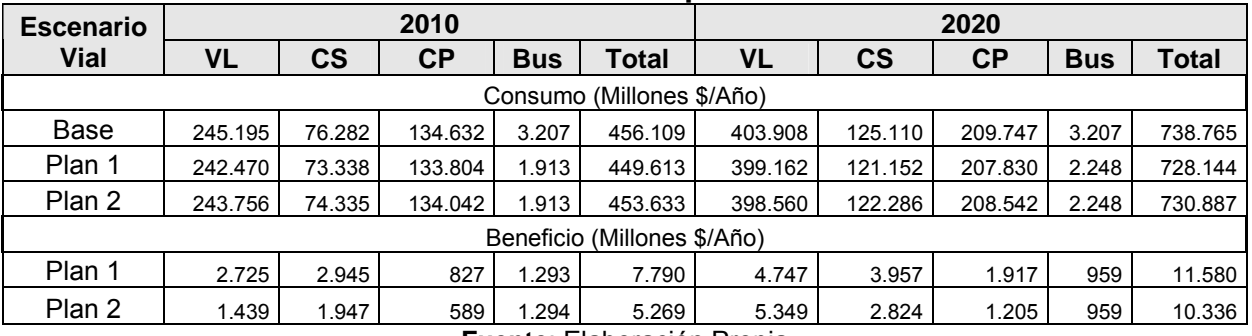

**Fuente**: Elaboración Propia

Se observa que ambos planes por separado producirían importantes ahorros de recursos para los usuarios de la red, para cada tipo de vehículo relevante. Estos ahorros son crecientes en ambos ítems: tiempo y consumo operacional. En la Tabla Nº 12.3-14 y Tabla Nº 12.3-15 se presentan los beneficios anuales de cada plan y los indicadores de rentabilidad respectivos. Se ha decidido utilizar como valor residual un 20% del costo de inversión del plan. Este valor residual se incorpora en el flujo caja en el año 30 de operación del plan.

Dado que los proyectos se materializarán entre los años 2010 y 2020, se ha considerado que la inversión de la primera fase se implementará el año 2010, mientras que la segunda fase estará operativa el año 2020. En estas condiciones el horizonte de operación del plan es de 30 años como período total y de 25 años como valor promedio de cada proyecto involucrado.

Con lo anterior la evaluación está considerando que hay proyectos pertenecientes a los planes que operarán 30 años, lo cual es absolutamente consecuente con lo

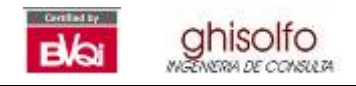

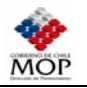

planteado metodológicamente. Esto debido a que se ha incorporado un programa de mantenimiento que asegura un estándar de operación para todo el horizonte de evaluación.

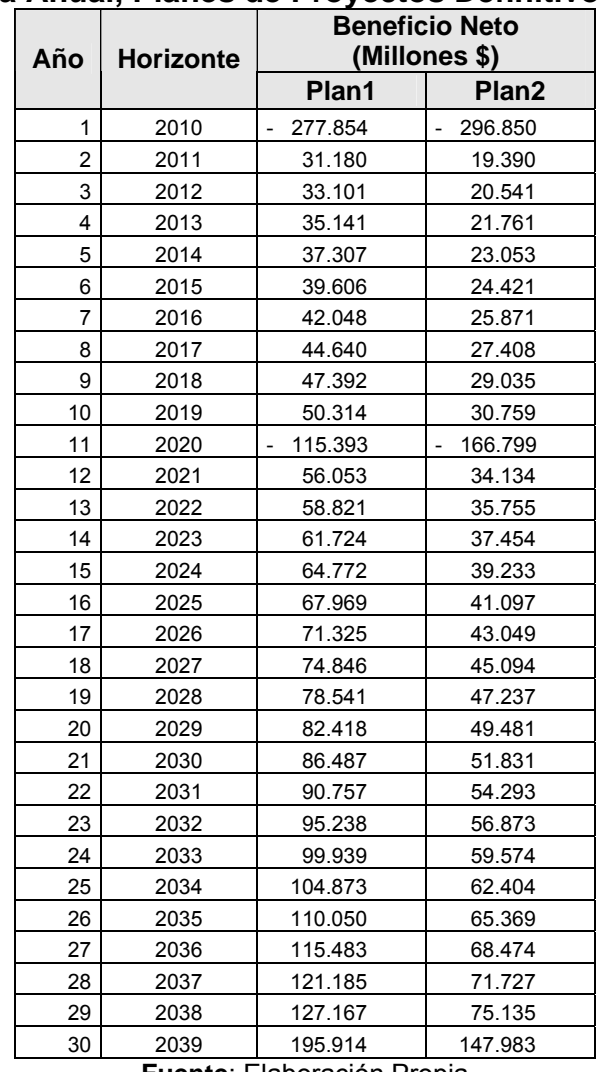

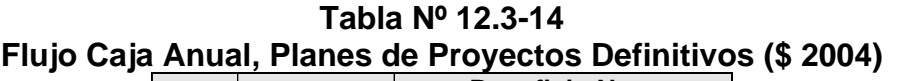

**Fuente**: Elaboración Propia

# **Tabla Nº 12.3-15**

# **Indicadores Económicos de Rentabilidad**

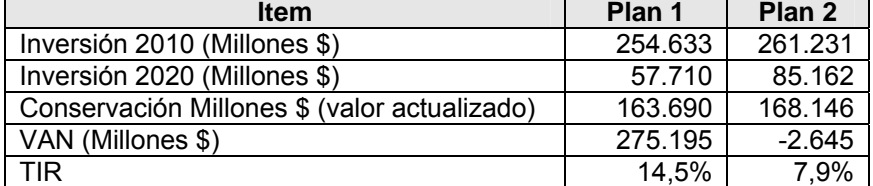

**Fuente**: Elaboración Propia

Se observa que los criterios empleados para redefinir y evaluar los planes han sido satisfactorios, debido a que los indicadores de rentabilidad social de ambos planes mejoran substancialmente. En este caso el Plan 1, tal como ha sido estructurado en

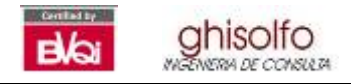

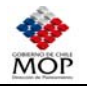

forma definitiva, resulta ser altamente rentable desde el punto de vista social, alcanzando una tasa de retorno inmediata de un 14,5% y un Beneficio Neto Actualizado de 270.000 millones de pesos.

El Plan 2 no alcanza el nivel de rentabilidad mínimo exigido (TIR de 8%). Sin embargo los indicadores son bastante cercanos al umbral de rentabilidad mínimo, por lo cual no es una alternativa que se pueda descartar absolutamente por este hecho.

No obstante al enfrentar ambos planes se observa una gran diferencia entre los beneficios que aportaría la ejecución de cada uno de ellos. En efecto, mientras el Plan 1 alcanza una TIR de más de 6 puntos por sobre lo exigido, el Plan 2 ofrece un valor apenas cercano a este umbral. Además el Plan 1 posee un VAN que prácticamente duplica la inversión realizada.

# **12.4 AHORRO DE RECURSOS POR DISMINUCIÓN DE ACCIDENTES**

En esta sección se resumen los aspectos metodológicos y procedimientos para estimar los costos de ocurrencia de accidentes y los beneficios derivados de una reducción de éstos, producto de la implementación de los planes propuestos. Estos beneficios ya han sido integrados en la evaluación social realizada en la sección anterior.

El costo de un accidente está compuesto de dos aspectos, uno relacionado con los vehículos y el otro con sus ocupantes. Estos son los costos de daños materiales y/o pérdida de vehículo y los costos según nivel de gravedad de las lesiones. Se presenta a continuación un resumen de la metodología de cálculo de accidentes basado en los puntos 1.410 y 1.510 del Volumen 1 del Manual de Carreteras.

Los beneficios corresponden a la diferencia entre situación con proyecto y situación base, y quedan determinados para cada corte temporal de modelación.

Las relaciones accidentes-flujo vehicular, se basan en la adopción de valores medios de ocurrencias, obtenidos para caminos nacionales tipo, como tasas constantes de accidentes. Estos valores medios, se han apoyado en estadísticas nacionales, que relacionan el nivel de flujo asociado al camino (expresado en millones de vehículos-kilómetros) y los accidentes anuales ocurridos en el tramo de camino tipo considerado.

En la Tabla Nº 12.4-1 se presentan los valores para vías interurbanas en diferentes tipos de caminos.

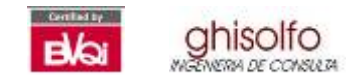

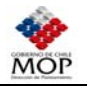

# **Tabla Nº 12.4-1**

**Tasas Medias Anuales de Accidentes, Vías Interurbanas (Acc / MVK)** 

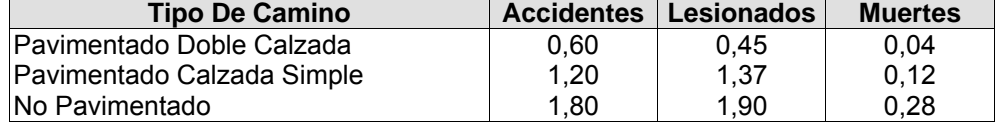

**Fuente**: Vol 1 M.de C.

Para el caso que se verifique que los diseños propuestos tengan incorporadas contramedidas, y no se cuente con mayor información para estimar tasa de reducción en forma detallada, se emplea la Tabla Nº 12.4-2 siguiente.

# **Tabla Nº 12.4-2**

#### **Tasas Medias Anuales De Accidentes, Vías Interurbanas Considerando Contramedidas (Acc / MVK)**

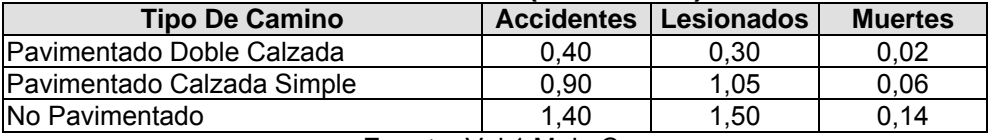

 **Fuente**: Vol 1 M.de C.

La cuantificación económica entonces, corresponde a la aplicación del vector de costos de la Tabla Nº 12.4-3 para el total anual de accidentes y sobre el número esperado de lesionados y muertos, que se ha estimado para cada situación y corte temporal.

# **Tabla Nº 12.4-3**

**Costos Medios por Accidentes (en UF por evento)** 

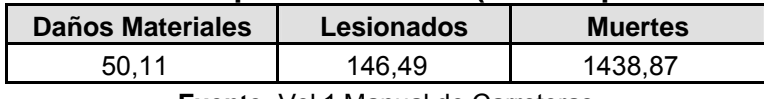

**Fuente:** Vol 1 Manual de Carreteras

Con los flujos modelados y de las mejoras propuestas en los arcos es posible calcular los kilómetros anuales recorridos por tipo de carpeta en todos aquellos arcos que son mejorados.

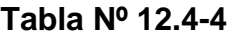

#### **Millones de Kilómetros recorridos Anuales por tipo de Pavimento corte 2010.**

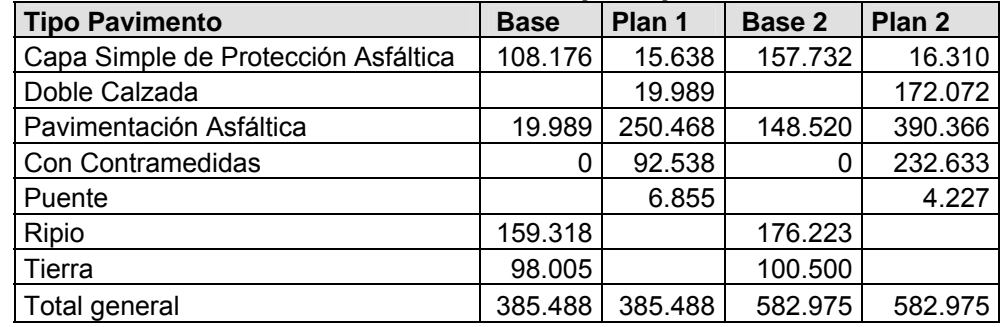

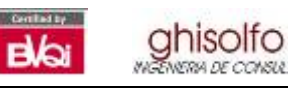

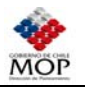

A partir de la Tabla Nº 12.4-4 y utilizando las tasas medias de accidentes presentadas es posible calcular los accidentes, lesionados y muertes.

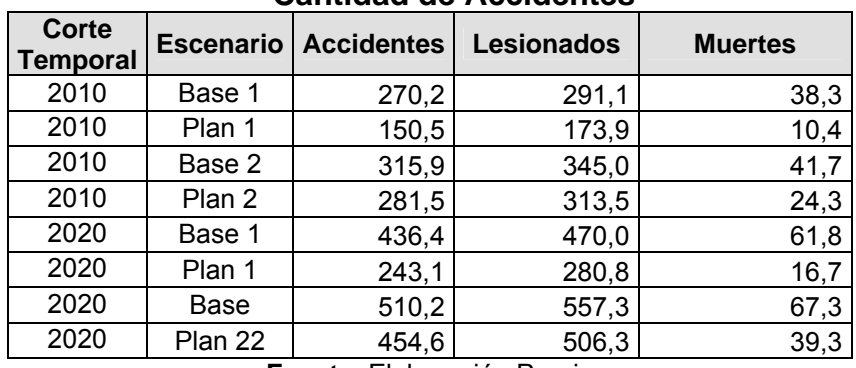

# **Tabla Nº 12.4-5 Cantidad de Accidentes**

**Fuente**: Elaboración Propia

A partir de la Tabla Nº 12.4-5 y utilizando las tasas medias de accidentes presentadas es posible calcular los accidentes, lesionados y muertes.

**Tabla Nº 12.4-6 Costo Monetario de los Accidentes (millones \$ dic. 2004 /Año).** 

| Corte<br><b>Temporal</b>   | <b>Escenario</b> | <b>Accidentes</b> | <b>Lesionados</b> | <b>Muertes</b> | <b>Total</b> |  |  |  |  |
|----------------------------|------------------|-------------------|-------------------|----------------|--------------|--|--|--|--|
| 2010                       | Base 1           | 234,50            | 738,33            | 954,18         | 1927,01      |  |  |  |  |
| 2010                       | Plan 1           | 130,63            | 441,07            | 258,43         | 830,13       |  |  |  |  |
| 2010                       | Base 2           | 274,16            | 875,31            | 1038,91        | 2188,38      |  |  |  |  |
| 2010                       | Plan 2           | 244,29            | 795,20            | 606,69         | 1646,18      |  |  |  |  |
| 2020                       | Base 1           | 378,72            | 1192,40           | 1541,00        | 3112,12      |  |  |  |  |
| 2020                       | Plan 1           | 210,97            | 712,33            | 417,36         | 1340,66      |  |  |  |  |
| 2020                       | Base             | 442,77            | 1413,63           | 1677,84        | 3534,24      |  |  |  |  |
| 2020                       | Plan 22          | 394,53            | 1284,25           | 979,80         | 2658,58      |  |  |  |  |
| Euente: Elebergeión Drenio |                  |                   |                   |                |              |  |  |  |  |

**Fuente**: Elaboración Propia

Dado lo anterior, es posible obtener los beneficios por plan y corte temporal.

**Tabla Nº 12.4-7 Beneficio Monetario de los Accidentes. (Millones \$ dic. 2004 /Año).** 

| Corte<br>Temporal |                              | <b>Escenario Accidentes</b> | <b>Lesionados</b> | <b>Muertes</b> | <b>Total</b> |  |  |  |  |  |
|-------------------|------------------------------|-----------------------------|-------------------|----------------|--------------|--|--|--|--|--|
| 2010              | Plan 1                       | 103,87                      | 297,26            | 695,75         | 1096,88      |  |  |  |  |  |
| 2010              | Plan 2                       | 29,87                       | 80,11             | 432,22         | 542,20       |  |  |  |  |  |
| 2020              | Plan 1                       | 167,75                      | 480,07            | 1123,64        | 1771,46      |  |  |  |  |  |
| 2020              | Plan 2                       | 48,25                       | 129,37            | 698,04         | 875,66       |  |  |  |  |  |
|                   | European Elebrary (4a Despie |                             |                   |                |              |  |  |  |  |  |

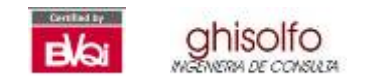

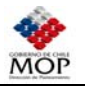

# **12.5 OPTIMIZACIÓN**

El Plan 1 evaluado presenta buenos indicadores de rentabilidad social, por lo cual desde este punto de vista de la maximización de dichos indicadores, se puede considerar como óptimo, al menos en su comparación con el Plan 2.

Aprovechando el hecho de que el Plan 1 posee indicadores muy por sobre el umbral exigido, se ha decidido estudiar una nueva alternativa la que consiste en modificar el Plan 1 incorporándole una mayor cantidad de proyectos, buscando de esta manera un plan que maximice la inversión bajo el supuesto de que se cumpla además el criterio de rentabilidad social. Lo anterior se puede interpretar en términos prácticos en agregar una mayor cantidad de proyectos al Plan 1, de manera de que la TIR se mantenga por sobre el umbral del 8%.

Los proyectos a incorporar en este nuevo plan son escogidos del Plan 2, y corresponden naturalmente a aquellos proyectos no comunes de dicho plan, vale decir los proyectos "competitivos y alternativos 2". Para escoger los mejores proyectos provenientes del set anterior se ha utilizado un indicador de de "suficiencia", el cual se define de la siguiente manera:

$$
I\mathbf{S} = \frac{TMDA_i}{fl_{\min}}
$$

**Donde** 

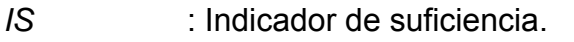

*TMDAi* : Tránsito Medio Diario Anual en el año *i*.

fl<sub>min</sub> : Flujo mínimo de intervención

Esto significa que los mejores proyectos son aquellos que superan en mayor medida el umbral de intervención definido. Los indicadores obtenidos se presentan en la Tabla Nº 12.5-1.

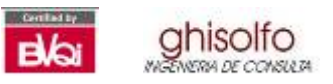

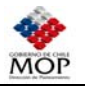

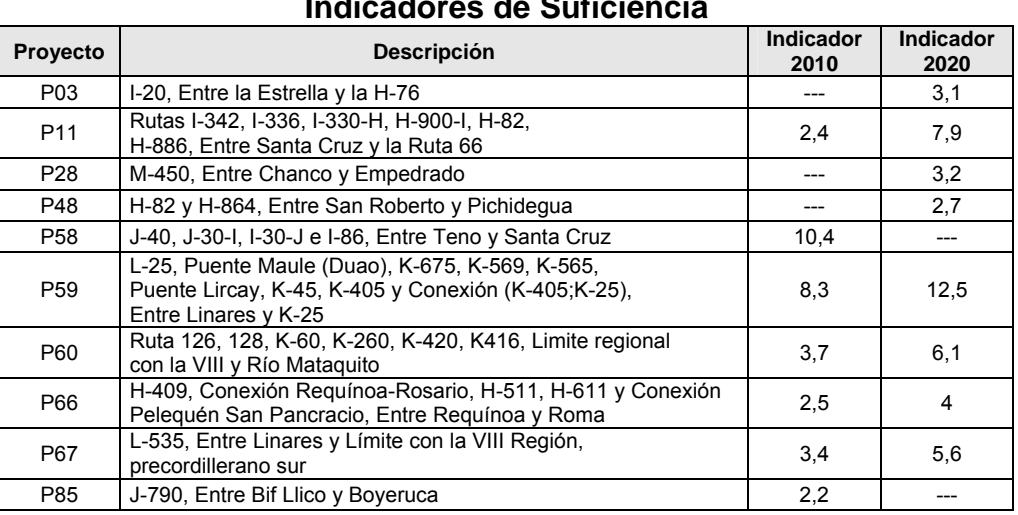

# **Tabla Nº 12.5-1 Indicadores de Suficiencia**

**Fuente**: Elaboración Propia

Luego de algunas iteraciones se obtuvo que, seleccionando aquellos proyectos (ver tabla anterior) que poseen un valor de IS mayor a 2.0 se logra obtener un plan, denominado Plan 3, que logra superar los umbrales mínimos de rentabilidad, con una inversión ostensiblemente mayor que la ofrecida por el Plan 1.

Por otro lado se verificó que al agregar los mejores proyectos del Plan 2, las intervenciones originales correspondientes al Plan 1 no sufrieron modificaciones, por lo cual el Plan 3 se compone efectivamente del Plan 1 definitivo más los proyectos seleccionados del Plan2.

Los resultados de la evaluación del Plan 3 se presentan entre la Tabla Nº 12.5-2 y la Tabla Nº 12.5-5. Los datos detallados por proyecto se incorporan en el anexo digital.

| <u>EXILIBITION OUTSING THE LIBERTY OF THE STRIP OF THE STRIP OF THE STRIP OF THE STRIP OF THE STRIP OF THE STRIP </u> |                             |        |         |                            |         |         |        |          |            |         |
|----------------------------------------------------------------------------------------------------|-----------------------------|--------|---------|----------------------------|---------|---------|--------|----------|------------|---------|
| <b>Escenario</b>                                                                                                    |                             | 2020   |         |                            |         |         |        |          |            |         |
| <b>Vial</b>                                                                                                    | VL                          | СS     | СP      | <b>Bus</b>                 | Total   | VL      | СS     | СP       | <b>Bus</b> | Total   |
| Consumo(Millones \$/Año)                                                                                              |                             |        |         |                            |         |         |        |          |            |         |
| Base                                                                                                    | 306.583                     | 52.849 | 50.482  | 6.647                      | 409.914 | 517.388 | 89.269 | 81.625   | 6.647      | 688.282 |
| Plan <sub>3</sub>                                                                                                    | 288.890                     | 51.271 | 51.851  | 6.531                      | 392.012 | 490.454 | 87.392 | 84.036   | 6.591      | 661.883 |
|                                                                                                    | Beneficio (Millones \$/Año) |        |         |                            |         |         |        |          |            |         |
| Plan <sub>3</sub>                                                                                                    | 17.693                      | 1.578  | - 1.368 | 116                        | 18.018  | 26.934  | 1.876  | $-2.411$ | 56         | 26.455  |
|                                                                                                    |                             |        |         | Euente: Flohorogión Dronio |         |         |        |          |            |         |

**Tabla Nº 12.5-2 Plan 3:Ahorro Consumo de Tiempo de Viaje** 

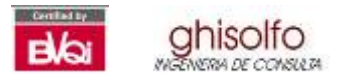

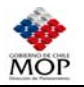

# **Tabla Nº 12.5-3 Ahorro Consumos Operacionales**

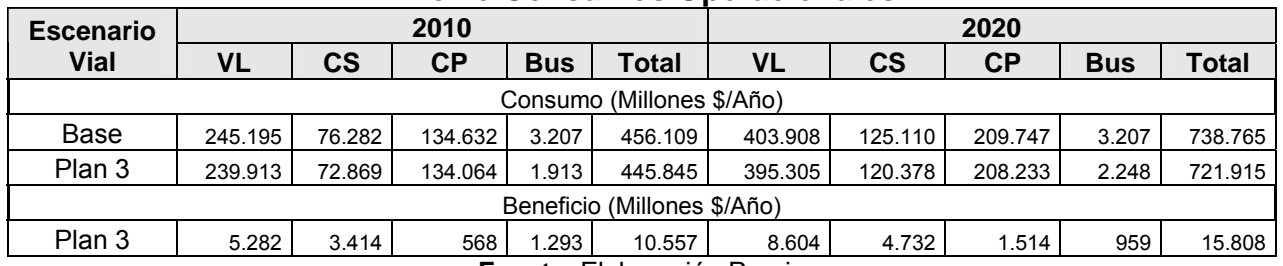

**Fuente**: Elaboración Propia

# **Tabla Nº 12.5-4 Indicadores Económicos de Rentabilidad**

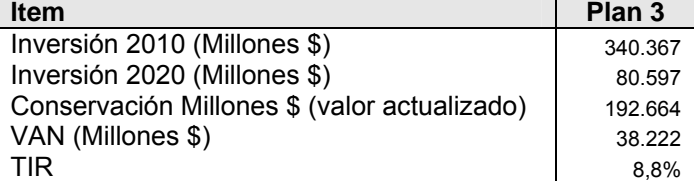

**Fuente**: Elaboración Propia

#### **Tabla Nº 12.5-5 Comparación Planes**

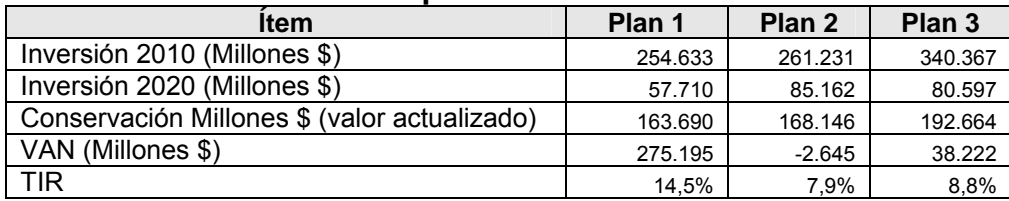

**Fuente**: Elaboración Propia

Las tablas anteriores demuestran que el Plan 3 incluye una mayor inversión con respecto a los planes 1 y 2 originalmente evaluados, y conservando la rentabilidad social. Por otro lado el Plan 1 sigue siendo el que produce mayores beneficios sociales lo cual se demuestra al presentar un VAN claramente más favorable con respecto al resto de los planes.

# **12.6 ANÁLISIS DE SENSIBILIDAD**

En esta última fase se realizó un análisis de sensibilidad de los planes, orientado a revisar tres aspectos:

- Determinar el impacto en los indicadores de rentabilidad de los planes en función de las variaciones de las variables presupuestadas, tales como inversión y beneficios.
- Calcular el impacto en la rentabilidad del plan al incluir tarifas en proyectos concesionables dentro del modelo de transporte.
- Medir como afecta a la ejecución de un plan de proyectos la restricción presupuestaria.

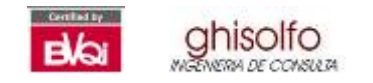

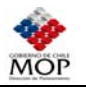

# **12.6.1 Beneficios e Inversión**

Un aumento del 20% en la inversión presupuestada produciría que los planes 2 y 3 no alcancen los umbrales de rentabilidad social, por lo cual se debiera reestudiar la configuración de estos, o aplazar la puesta en marcha del plan. No sucede lo mismo con el Plan 1, siendo este más robusto en términos de garantizar la rentabilidad aún bajo un supuesto aumento en los costos de construcción y mantención de las obras.

Este análisis se mantiene para el caso de una supuesta disminución en los beneficios estimados para los planes.

Naturalmente que el Plan 3 no es rentable al aplicarle estas condiciones, ya que fue concebido de tal manera de maximizar la inversión conservando una rentabilidad cercana al 8%.

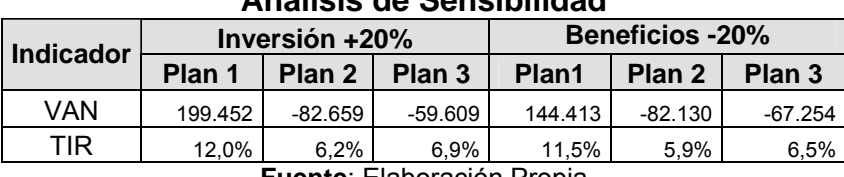

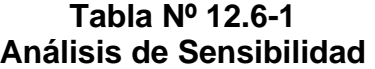

**Fuente**: Elaboración Propia

# **12.6.2 Tarifas por Concesión**

Se realizó una estimación del impacto que significaría sobre ciertos ejes la operación de un proyecto que considere el cobro de peajes a los usuarios. Esto debido a que frecuentemente se ha observado que la inclusión de peajes en la red provoca distorsiones en la asignación vehicular (evasión de peajes), lo que provoca impactos de tipo negativo en la rentabilidad social y privada del proyecto.

En el presente caso el ejercicio consistió en simular el Plan 1 definiendo un esquema de cobro de peajes para el caso de los proyectos de mejoramiento de las rutas 66 e I-50. Los resultados obtenidos se presentan en la Tabla Nº 12.6-2 y la Tabla Nº 12.6-3.

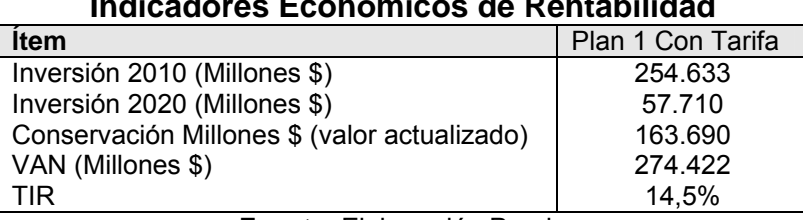

**Indicadores Económicos de Rentabilidad** 

**Tabla Nº 12.6-2**

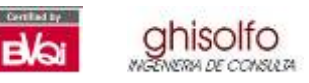

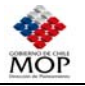

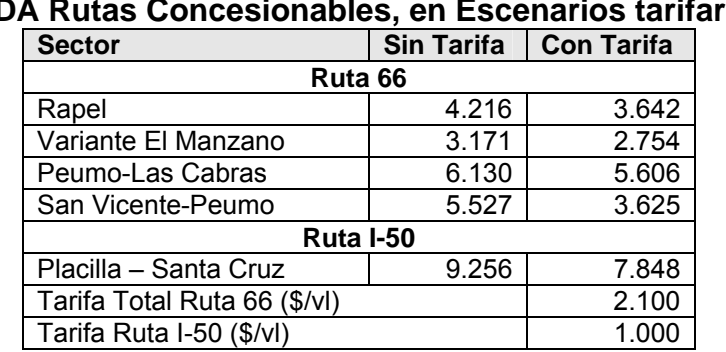

**Tabla Nº 12.6-3**

# **TMDA Rutas Concesionables, en Escenarios tarifarios**

**Fuente**: Elaboración Propia

Se observa que la rentabilidad global del Plan 1 no se ve afectada por la inclusión de los peajes indicados en el sistema. Sin embargo el flujo en el eje se ve disminuido debido a la evasión de los usuarios al pago de tarifas, por lo cual se deduce que tanto la rentabilidad privada como la social del proyecto puntual, puede ser impactada en forma negativa.

# **12.6.3 Restricción Presupuestaria**

La implementación de los proyectos correspondientes al plan seleccionado puede presentar restricciones, principalmente desde el punto de vista presupuestario. Lo anterior se debe principalmente a que el MOP ha contado históricamente con un presupuesto anual limitado para cada región, el cual además estipula ciertos montos para cada ítem del Programa Nacional de Inversiones. En la siguiente tabla se incluye el gasto histórico realizado por el MOP para cada una de las regiones en estudio. Se ha calculado el promedio del gasto anual, y un segundo promedio asumiendo un gasto en mantenimiento equivalente al 40% del total.

| Año               | Región  |        |              |  |  |  |  |  |
|-------------------|---------|--------|--------------|--|--|--|--|--|
|                   | VI      | VII    | <b>Total</b> |  |  |  |  |  |
| 1996              | 25.585  | 35.597 | 61.182       |  |  |  |  |  |
| 1997              | 30.685  | 33.232 | 63.917       |  |  |  |  |  |
| 1998              | 36.389  | 40.428 | 76.817       |  |  |  |  |  |
| 1999              | 27.611  | 37.073 | 64.684       |  |  |  |  |  |
| 2000              | 21.410  | 36.135 | 57.545       |  |  |  |  |  |
| 2001              | 27.575  | 34.680 | 62.255       |  |  |  |  |  |
| 2002              | 15.808  | 37.758 | 53.566       |  |  |  |  |  |
| 2003              | 16.8801 | 18.043 | 34.924       |  |  |  |  |  |
| 2004              | 18.605  | 19.657 | 38.262       |  |  |  |  |  |
| 2005              | 16.360  | 30.057 | 46.417       |  |  |  |  |  |
| <b>Promedio 1</b> | 23.691  | 32.266 | 55.957       |  |  |  |  |  |
| <b>Promedio 2</b> | 14.215  | 19.360 | 33.575       |  |  |  |  |  |

**Tabla Nº 12.6-4 Gasto Histórico Obras Vialidad Macrozona Centro-Sur** 

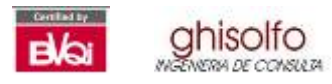

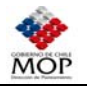

Los datos extraídos del programa indican que se ha considerado un presupuesto promedio histórico de inversión de 33.500 millones de pesos anuales en pavimentación de obras viales para la macrozona en su conjunto.

Por otro lado los planes propuestos en el presente estudio alcanzan un valor de 254.000 millones de pesos en el caso del Plan 1, los cuales se deben invertir en 10 años. Con esto la inversión anual corresponde a un valor promedio de 25.400 millones, cifra menor a lo programado históricamente por el MOP para el área de estudio. Lo anterior se reitera para el caso del Plan 2, con una inversión promedio anual de 26.100 millones de pesos.

Sin embargo el Plan 3 puede tener riesgo presupuestario, pues alcanza una cifra de inversión anual de 34.000 millones. Lo anterior puede ser solventado mediante el aporte de los proyectos concesionables de mejoramiento (rutas 66 e I-50), y el aporte privado en el financiamiento de mantención de obras viales (CODELCO, CELCO, INACESA).

De esta manera los planes estudiados son perfectamente factibles de ejecutar desde el punto de vista financiero, y que además existirá una cantidad remanente de presupuesto que puede ser destinado a otros objetivos, tales como el aumento en los montos de conservación del resto de la red o la implementación de obras complementarias, como lo son la seguridad vial o la construcción de ciclovías.

# **12.7 SELECCIÓN DEL PLAN Y PROGRAMA DE INVERSIONES**

Los análisis anteriores demuestran que existen 2 planes que cumplen con los requerimientos de rentabilidad social. Estos son el Plan 1 y el Plan 3. Ambos planes cumplen con el requisito de proponer obras de mejoramiento y mantenimiento sustantivo para la red vial de la macrozona, pero enfocados a distintos objetivos.

El Plan 1 tiene por objetivo incluir al menos aquellos proyectos de mayor interés para la planificación del MOP. De esta manera la idea es obtener los mejores indicadores de rentabilidad posible, lo cual se cumple de acuerdo a los resultados obtenidos, observándose una TIR social del 14.5% y un VAN de un 50% con respecto a la inversión en obras.

El Plan 3 por su parte tiene por objetivo maximizar la inversión, cumpliendo con las restricciones de rentabilidad social y financiera. De esta manera incorpora todos los proyectos del Plan 1 más los mejores proyectos del Plan 2. El resultado obtenido demuestra que con una TIR del 8.8% el Plan 3 cumple con el primer requisito, mientras que la inversión de 420.000 millones de pesos es superior en un 35% por sobre lo planteado para el Plan 1.

Una manera de resumir las ventajas de cada plan se presenta en la Tabla Nº 12.7-1.

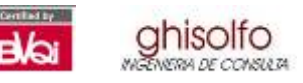

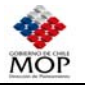

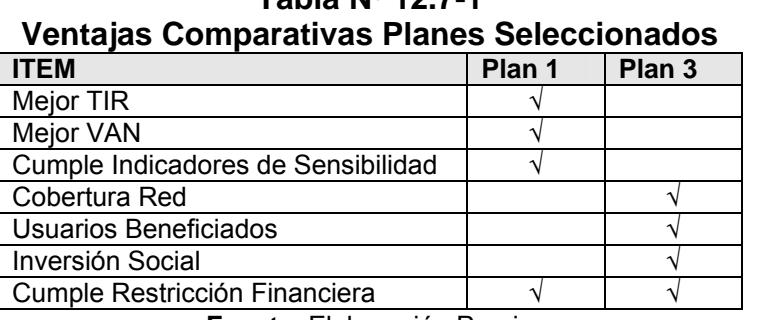

**Tabla Nº 12.7-1**

**Fuente**: Elaboración Propia

Si bien es labor del MOP decidir cual de los planes es el más adecuado para su implementación de acuerdo a las políticas de inversión que se estipulen, el consultor sugiere como más conveniente el Plan 3. Lo anterior se fundamenta en que el Plan 3 ya posee todas las bondades ofrecidas por el Plan 1, al contener todos sus proyectos, pero además incorpora una mayor cantidad de obras, aumentando la cobertura y por lo tanto la cantidad de usuarios beneficiados, sin dejar de cumplir los requisitos de rentabilidad económica.

El plan de inversiones para cada uno de los planes seleccionados se incorpora en anexo digital. Dicho anexo contiene una ficha para cada proyecto de acuerdo al plan al cual pertenece, en estos documentos se agregan los montos de inversión, conservación, intervención y TMDA para los cortes temporales 2010 y 2020.

# **12.8 EVALUACIÓN DE PROYECTOS PUNTUALES**

El modelo de transporte ha sido empleado finalmente para realizar una evaluación a nivel de perfil y en forma independiente de cinco proyectos viales relevantes para el área en estudio. Cabe señalar que estos proyectos ya forman parte de los planes estudiados. Para la estimación de los ahorros se ha asumido como punto de comparación la Situación Base definida originalmente en el presente estudio.

# **Proyecto 1: Mejoramiento Ruta de La Fruta**

El proyecto consiste en un mejoramiento de la Ruta 66-Ch entre Ruta 5 y Lago Rapel (Límite Regional). Se considera una operación de la vía con un estándar de autorruta entre Ruta 5 y Las Cabras, continuando con una by Pass en el sector El Manzano y siguiendo con doble calzada hasta el Límite Regional. Se ha simulado bajo un esquema concesionado en el cual se ha incluido 3 puntos de cobro (uno en el tramo externo Las Arañas-San Antonio), cuya suma equivale a \$2100 por el uso de toda la ruta (vehículos Livianos).

# **Proyecto 2: Mejoramiento Ruta I-50**

Este proyecto tiene como objetivo un mejoramiento de la Ruta I-50 entre Ruta 5 y Santa Cruz. Se ha modelado con estándar de Autorruta de doble calzada y bajo un

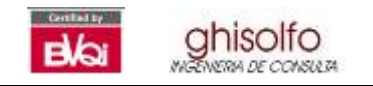

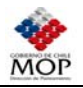

esquema concesionado con un solo punto de cobro por un valor de \$800 para Vehículos Livianos.

# **Proyecto 3: Implementación Puente Maule en Colbún**

Se trata de evaluar la implementación del Puente Sobre el Río Maule en Colbún, el cual unirá las rutas L-31 y K-693, en la localidad de Queri. Con este puente se complementa el arco precordillerano exterior que une Linares con Curicó a través de las rutas L-31 y L-25.

### **Proyecto 4: Implementación Puente Maule, en Duao (Alternativa 2)**

Proyecto alternativo al anterior, que consiste en implementar un puente sobre el Río Maule que una las rutas L-25 y K-675, generándose así un eje precordillerano más cercano a la Ruta 5.

### **Proyecto 5: Ruta Forestal**

Se trata de un proyecto de mejoramiento de la accesibilidad del sector forestal de Constitución hacia el sector Portuario de Concepción. En la actualidad la carga forestal se realiza desde Constitución a Villa Alegre en camiones, para posteriormente separarse en dos tipo de traslado: uno 50% en ferrocarril hacia Concepción y otro 50% en camiones hacia el mismo destino, utilizando la Ruta 5 y el Acceso Norte. La idea es entonces realizar un mejoramiento a la Ruta M-50, Ruta 126, hasta Rafael, lo cual incluye un By-Pass a Cauquenes con la construcción de un nuevo puente, y sendos mejoramientos geométricos para los tramos Constitución- Chanco y particularmente Trehuaco-Rafael. El supuesto es que con este proyecto la carga maderera podrá circular por esta ruta hacia el puerto, produciéndose importantes ahorros de operación.

En la Tabla Nº 12.8-1 se presentan los indicadores de rentabilidad de los proyectos mencionados.

| THUICAUOTES ECONOMICOS DE REINADINUAU           |                            |                                 |        |                     |       |         |       |  |  |  |
|-------------------------------------------------|----------------------------|---------------------------------|--------|---------------------|-------|---------|-------|--|--|--|
|                                                 | <b>Proyectos Puntuales</b> |                                 |        |                     |       |         |       |  |  |  |
| <b>Ítem</b>                                     | $P-1$                      | <b>P-1</b><br><b>Tarificado</b> | $P-2$  | $P-2$<br>tarificado | $P-3$ | $P - 4$ | $P-5$ |  |  |  |
| Inversión (Millones \$)                         | 49.550                     | 49.550                          | 27.895 | 27.895              | 3.440 | 3.710   | 8.859 |  |  |  |
| Conservación Millones \$<br>(valor actualizado) | 5.723                      | 5.723                           | 2.881  | 2.881               | 1.200 | 3.446   | 2.152 |  |  |  |
| VAN (Millones \$)                               | 47.398                     | 29.819                          | 14.072 | 6.893               | 3.874 | 5.118   | 3.104 |  |  |  |
| TIR $(%)$                                       | 17,8%                      | 14,3%                           | 12,9%  | 10,1%               | 19,8% | 17,4%   | 11,5% |  |  |  |

**Tabla Nº 12.8-1 Indicadores Económicos de Rentabilidad** 

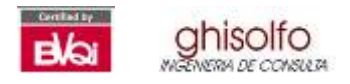

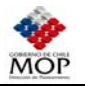

Los resultados anteriormente expuestos reflejan lo siguiente:

- Los proyectos de concesión (P-1 y P-2) son rentables socialmente bajo las condiciones de mejoramiento y tarifas planteadas. Esto se cumple para los casos con y sin tarifa evaluados, donde se aprecia que la implementación de peajes afecta a la evaluación social, disminuyendo la TIR en 3.5 puntos (Ruta 66) producto de la evasión del cobro.
- En esta misma línea el proyecto de concesión de la Ruta I-50 (P-2) entrega resultados muy alentadores. Sin embargo son los estudios específicos de estas concesiones los que tienen que determinar en forma más exacta la inversión que ellos requieren y corroborar su bancabilidad.
- De los proyectos orientados a la implementación del Puente sobre el Río Maule, la Alternativa 2 correspondiente a la más cercana a la Ruta 5 presenta mejores indicadores (P- 4). Ambas alternativas son altamente rentables desde el punto de vista social.
- El proyecto de mejoramiento de la Ruta Forestal (P-5) posee indicadores de rentabilidad social positivos. Sin embargo, al igual que los otros casos analizados, este debe ser sometido a un estudio más riguroso de costos de inversión, debido a que presenta tramos con dificultades geométricas y pasos por centros urbanos, aparte del ya mencionado By-Pass Cauquenes (Quirihue, Trehuaco, Coelemu). Del mismo modo si el proyecto es concesionado, debe estudiarse los aspectos tarifarios y de cofinanciamiento.

Finalmente haciendo una relación con los circuitos productivos, se ha calculado el porcentaje de participación de cada área productiva relevante en el flujo asignado a cada proyecto planteado. Lo anterior se refleja en la Tabla Nº 12.8-2 para las rutas con mayor participación productiva.

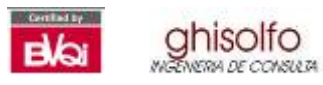

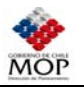

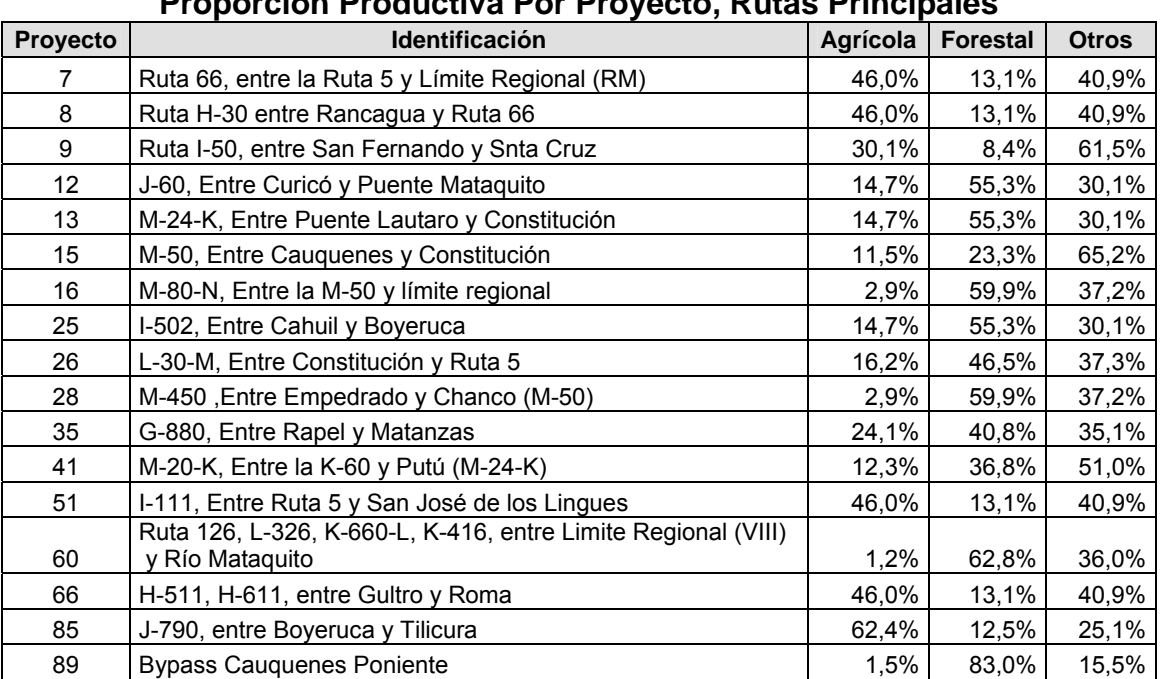

#### **Tabla Nº 12.8-2 Proporción Productiva Por Proyecto, Rutas Principales**

**Nota:** Porcentaje por tipo de carga calculado sobre el flujo de camiones pesados. **Fuente**: Elaboración Propia

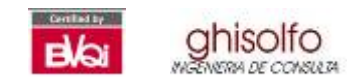

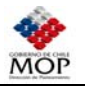

**Figura Nº 12.8-1** 

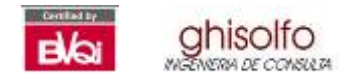

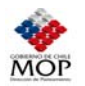

#### $12$  $12.1$  $12.2$ EVALUACIÓN DE FINITIVA<br>AHORRO DE RECURSOS POR DISMINUCIÓN DE ACCIDENTES  $12.3$  $12.4$  $12.5$  $12.6$  $12.6.1$  $12.6.2$  $12.6.3$  $12.7$  $12.8$